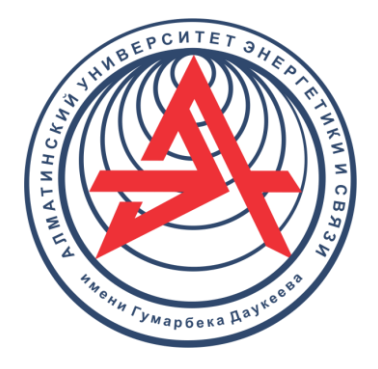

**Некоммерческое акционерное общество**

**АЛМАТИНСКИЙ УНИВЕРСИТЕТ ЭНЕРГЕТИКИ И СВЯЗИ ИМЕНИ ГУМАРБЕКА ДАУКЕЕВА**

Кафедра «Электроники и робототехники»

# **ТЕОРИЯ АВТОМАТИЧЕСКОГО УПРАВЛЕНИЯ**

Методические указания к практическим заданиям для обучающихся по образовательной программе 6В07109 – «Приборостроение»

Алматы 2022

СОСТАВИТЕЛИ: Адамбаев М.Д., Калкабекова Т.Ж. Теория автоматического управления. Методические указания к практическим занятиям для обучающихся по образовательной программе 6В07109 «Приборостоение». – Алматы: АУЭС, 2022. – 42 с.

В работе даны методические указания и числовые примеры расчета систем автоматического регулирования по основным разделам теории автоматического управления. Примеры приведены с подробными решениями, необходимыми методическими указаниями и пояснениями.

Рассмотрены вопросы расчета и построения частотных характеристик типовых звеньев, исследования устойчивости, методы построения переходных характеристик и синтеза систем. Разобраны на конкретных примерах вопросы анализа систем, а также способы и практические приемы математического моделирования.

Даны задания для выполнения практических работ по узловым вопросам изучаемого курса.

Указания составлены в соответствии с требованиями квалификационной характеристики специалиста и педагогико-психологических основ организации и проведения учебных занятий, а также УМК ДС этой дициплины.

Рис. – 19, табл. – 9, библиогр. – 8 наим.

Рецензент: доц. каф. ЭТ А.С. Баймаганов

Печатается по плану издания некоммерческого акционерного общества «Алматинский университет энергетики и связи им. Г. Даукеева» на 2022 г.

Изложение теории автоматического управления без конкретных примеров расчета систем не позволяет студентам глубоко усвоить основные теоретические положения и приобрести навыки в практических расчетах.

В разработке даны методические указания к примерам расчета по узловым разделам дисциплины «Теория автоматического управления».

В связи с этим материал методических указаний рассмотрен в соответствии с основными разделами курса по теории автоматического управления. При изучении конкретного раздела имеется возможность закреплять и конкретизировать материал курса проработкой и решением примеров как под руководством преподавателя, так и в порядке самостоятельной работы. Большинство типовых расчетов даются с решениями, что должно помочь усвоению методики подхода к расчету и исследованию в данной области, а также позволит преподавателю на базе имеющихся примеров составлять различные варианты примеров для самостоятельной работы студентов, в частности, контрольных работ.

В соответствии с принятой методикой вопросы расчета систем излагаются в виде отдельных этапов в соответствующих разделах работы.

Оформление письменных работ должно строго соответствовать требованиям СТП НАО 56023-1910-04-2014

#### 1. Расчет и построение ЧХ ТДЗ (КР - 1)

#### 1.1 Аналитические выражения ЧХ

Частотные характеристики (ЧХ) получили широкое использование при анализе и синтезе систем автоматического регулирования (САР). Выражения для частотных характеристик типовых динамических звеньев (ТДЗ) и систем могут быть получены из передаточных функций (ПФ), написанных в операторной форме путем формальной замены оператора  $p$  на  $\overline{i}\omega$  [1].

Физически ЧХ замкнутой или разомкнутой САР имеет место при подаче на вход ТДЗ или системы гармонического воздействия при изменении частоты ( $\omega$ ) от нуля до бесконечности и сохранения постоянной амплитуды вхолного сигнала на всем лиапазоне изменения частот.

При подаче на вход линейного ТДЗ или САР гармонического возлействия:

$$
X_{\text{ex}} = X_{\text{ex,max}} \cdot \sin \omega t, \qquad (1.1)
$$

характеристика отработки по окончании переходного процесса будет также представлять собой периодическую функцию вида:

$$
X_{\text{Boltz}} = X_{\text{Boltz} \dots \text{Max}} \cdot \sin(\omega t + \varphi), \tag{1.2}
$$

отличающуюся от входной функции по амплитуде и по фазе, но имеющую ту же частоту, что и входная функция. При этом ТДЗ или САР будет находиться в режиме вынужденных колебаний [2].

Orhoulehne:

\n
$$
\frac{X_{\text{BLX}\_\text{MAX}}}{X_{\text{ex}\_\text{MAX}}} \cdot e^{j\varphi(\omega)} = W(j\omega)
$$
\n(1.3)

представляет собой комплексную частотную функцию, которая называется комплексным коэффициентом усиления ТДЗ или САР.

Таким образом, выходная величина определяется произведением входной величины на комплексную частотную функцию, которая может быть непосредственно получена из ПФ, т. е.

$$
X_{\text{B,1}} = X_{\text{ex}} \cdot W(j\omega). \tag{1.4}
$$

Выражение для  $W(j\omega)$  может быть разделено на вещественную и мнимую части, амплитудную и фазовую ЧХ [3, 4]:

$$
W(j\omega) = P(\omega) + jQ(\omega) = A(\omega) \cdot e^{j\varphi(\omega)}, \qquad (1.5)
$$

где  $P(\omega)$ ,  $Q(\omega)$ ,  $A(\omega)$ ,  $\varphi(\omega)$  – полиномы от  $\omega$ .

При изменении частоты  $\omega$  амплитуда и фаза  $W(i\omega)$  будут изменяться, а их конец будет описывать на плоскости комплексного переменного кривую. представляющую собой амплитудно-фазовую частотную характеристику (АФЧХ) ТДЗ или замкнутой САР.

Очевидно, что при изменении частоты будут изменяться также величины  $P, Q, A, \varphi$ , что позволяет построить ЧХ и для этих величин. Соответственно имеются:

 $P(\omega)$  – вещественная частотная характеристика (ВЧХ);

 $Q(\omega)$  – мнимая частотная характеристика (МЧХ);

 $A_2(\omega)$ – амплитудная частотная характеристика (АЧХ);

 $\varphi$  ( $\omega$ ) – фазовая частотная характеристика (ФЧХ).

Соотношения между характеристиками определяются выражениями [4]:

$$
A_{s}(\omega) = \sqrt{P^{2}(\omega) + Q^{2}(\omega)}; \quad \varphi_{s}(\omega) = \arctg \frac{Q(\omega)}{P(\omega)}; P(\omega) = A_{s}(\omega) \cdot \cos \varphi_{s}(\omega); \quad Q(\omega) = A_{s}(\omega) \cdot \sin \varphi_{s}(\omega).
$$
 (1.6)

Подобные характеристики могут быть получены как для замкнутой системы, так и разомкнутой, а также для ТДЗ.

Ценность использования ЧХ заключается в том, что они позволяют косвенно, т. е. без решения дифференциального уравнения системы, судить о поведении последней в отношении устойчивости и ряда показателей качества, а также определять средства коррекции системы для получения заданных линамических показателей.

#### 1.2 Расчет и построение ЧХ инерционного звена

Передаточная функция инерционного звена имеет следующий вид:

$$
W(p) = \frac{k}{Tp + 1}.
$$
\n
$$
(1.7)
$$

Для расчета частотных характеристик (ЧХ) заменяем р на јо:

$$
W(j\omega) = \frac{k}{Tj\omega + 1}.
$$
\n(1.8)

Выделим из (1.8) вещественную и мнимую части:

$$
W(j\omega) = \frac{k}{Tj\omega + 1} = \frac{k(1 - Tj\omega)}{(1 + Tj\omega)(1 - Tj\omega)} = \frac{k - kTj\omega}{1 + T^2\omega^2} = \frac{k}{1 + T^2\omega^2} - j\frac{kT\omega}{1 + T^2\omega^2}.
$$
 (1.9)

Теперь можно записать аналитические выражения вещественной и мнимой частотных характеристик (ВЧХ и МЧХ):

$$
P(\omega) = \frac{k}{1 + T^2 \omega^2} \,. \tag{1.10}
$$

$$
Q(\omega) = -\frac{kT\omega}{1 + T^2 \omega^2}.
$$
\n(1.11)

Для получения аналитического выражения амплитудно-частотной характеристики (АЧХ) следует взять корень из суммы квадратов (1.10) и  $(1.11)$  [1]:

$$
A(\omega) = \sqrt{P(\omega)^2 + Q(\omega)^2} = \sqrt{\left(\frac{k}{1 + T^2 \omega^2}\right)^2 + \left(-\frac{kT\omega}{1 + T^2 \omega^2}\right)^2}.
$$
 (1.12)

Фазо-частотная характеристика (ФЧХ) будет равна арктангенсу отношения мнимой части к вешественной:

$$
\varphi(\omega) = \arctg \frac{Q(\omega)}{P(\omega)} = \arctg \frac{-\frac{kT\omega}{1 + T^2 \omega^2}}{\frac{k}{1 + T^2 \omega^2}} = -\arctg(T\omega). \tag{1.13}
$$

Теперь рассчитаем  $P(\omega)$ ,  $Q(\omega)$ ,  $A(\omega)$ ,  $\varphi(\omega)$  для значений  $\omega$  от нуля до бесконечности и запишем результаты в таблицу 1.1 (K=7,5;T=3,5 с).

| $\omega$<br>$c^{-1}$ | $\theta$ | 0,1            | 0,2  | 0,3  | 0.4  | 0.5  | 0.6  | 0,7  | 0,8  | 0,9  |      | 1,1  | 1,2  | 1,3              | 1,4  | $\infty$ |
|----------------------|----------|----------------|------|------|------|------|------|------|------|------|------|------|------|------------------|------|----------|
| $P(\omega)$          |          |                |      |      |      |      |      |      |      |      |      |      |      |                  |      |          |
|                      | 7,5      | 6.68           | 5,03 | 3,57 | 2,53 | 1,85 | 1,39 | 1,07 | 0,85 | 0.69 | 0,57 | 0,47 | 0.40 | 0,35             | 0,30 | $\theta$ |
| $Q(\omega)$          |          |                |      |      |      |      |      |      |      |      |      |      |      |                  |      |          |
|                      | $\theta$ | 2,34           | 3,52 | 3,75 | 3,55 | 3,23 | 2,91 | 2,62 | 2,38 | 2,16 | 1,98 | 1,82 | 1,69 | 1,57             | 1,47 | $\theta$ |
| $A(\omega)$          |          |                |      |      |      |      |      |      |      |      |      |      |      |                  |      |          |
|                      | 7,5      | $^{\prime}.08$ | 6,14 | 5,17 | 4,36 | 3,72 | 3,22 | 2,83 | 2,52 | 2,27 | 2,06 | 1,89 | 1,74 | 1,61             | 1,50 | $\theta$ |
| $\varphi(\omega)$ ,  |          |                |      |      |      |      |      |      |      |      |      |      |      |                  |      |          |
| $pa\partial$         | 0        | 0.34           | 0.61 | 0,81 | 0,95 | .05  | 1,13 | ,18  | ,23  | ,26  | 1,29 | 1,32 | ,34  | $\overline{.}35$ | .,37 | 1,57     |

Таблина 1.1 Расчет значений ЧХ инернионного звена

Теперь можно построить частотные характеристики инерционного звена  $-$  рисунки  $1.1 - 1.6$ .

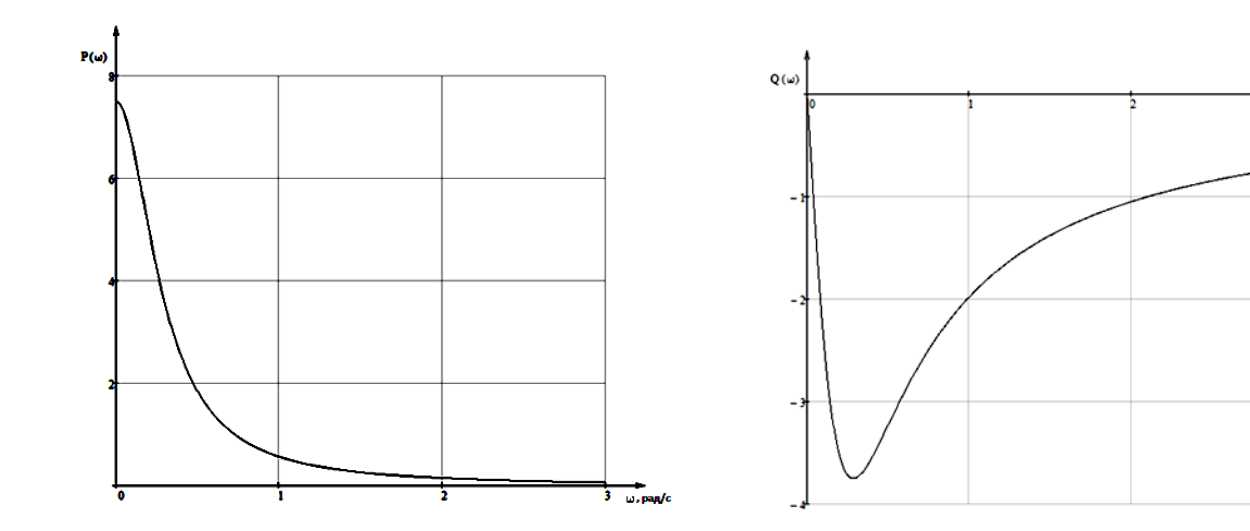

Рисунок 1.1 – ВЧХ инерционного звена Рисунок 1.2 – МЧХ инерционного звена

 $\phi(\omega)$ , pag

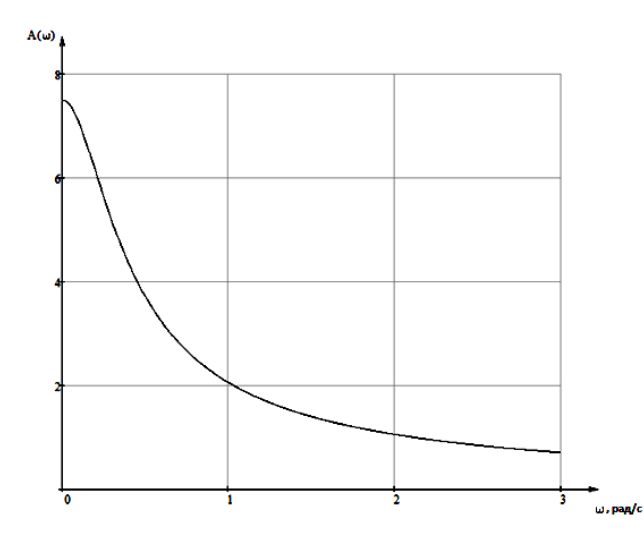

 $= 0.$ 

 $\omega$ , pag/c

 $\omega$ , рад/с

Рисунок 1.3 – АЧХ инерционного звена

Рисунок 1.4 – ФЧХ инерционного звена

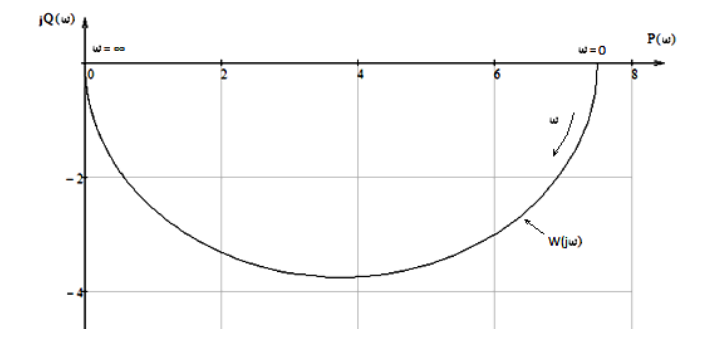

Рисунок 1.5 – АФЧХ инерционного звена по *P(ω)* и *Q(ω)*

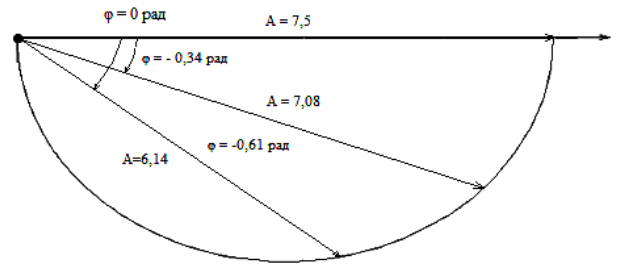

Рисунок 1.6 – АФЧХ инерционного звена по *A(ω)* и *φ (ω)*

инерционного звена можно произвести по Построение  $A\Phi YX$ расчетным значениям  $P(\omega)$  и  $Q(\omega)$  в декартовых координатах (рисунок 1.5) или в по значениям  $A(\omega)$  и  $\varphi(\omega)$  (рисунок 1.6).

В аналогичной последовательности строятся ЧХ всех остальных ТДЗ. Для закрепления данной темы студентами выполняется КР-1 [1].

#### 1.3 Задания к КР - 1

1) Тема: Расчет и построение ЧХ ТДЗ

- 2) ПФ ТДЗ: 1)  $W(p) = K 6$ езынерционное;
	- 2)  $W(p) = \frac{K}{(Tp+1)}$  инерционное; 3)  $W(p) = \frac{K}{p}$  – интегрирующее; 4)  $W(p) = Kp - \mu\phi\phi$ еренцирующее (идеальное); 5)  $W(p) = \frac{K}{T(T_p p^2 + (T_1 + T_2)p + C)}$  - колебательное; 6)  $W(p) = e^{-p\tau}$  - запаздывающее.

3) Численные значения динамических параметров  $(K, T_1, T_2, \tau, C)$ должны быть приняты следующим образом:

 $K = N_2$  студента по официальному списку группы;

$$
T = \frac{K}{2};
$$
  
\n
$$
T_1 = \frac{K}{2};
$$
  
\n
$$
T_2 = \frac{K}{10};
$$
  
\n
$$
\tau = \frac{K}{10};
$$

 $C$  – выбирается самостоятельно, чтобы корни квадратного уравнения были бы комплексными, т. е.  $D < 0$  (дискриминант).

# 2 Устойчивость систем (КР - 2)

#### 2.1 Алгебраические критерии устойчивости Гурвица и Рауса

Для того чтобы САР могла нормально функционировать, она должна, прежде всего, удовлетворять требованиям устойчивости. Система является устойчивой, если она возвращается к установившемуся состоянию после прекращения действия возмущения, которое вывело ее из этого состояния.

Общее решение  $X(t)$  дифференциального уравнения линейной системы управления может быть представлено в виде суммы двух функций времени:

$$
X(t) = X_s(t) + X_d(t),
$$
 (2.1)

из которых  $X_s(t)$  характеризует так называемое вынужденное движение системы и зависит от внешнего воздействия, а  $X_{\alpha}(t)$  определяет свободное движение или переходный процесс в системе.

Математическая форма записи условия устойчивости представляет собой требование обращения в нуль  $X_d(t)$  при неограниченном возрастании времени с момента начала переходного процесса, т. е.

$$
\lim_{t \to \infty} X_d(t) = 0. \tag{2.2}
$$

Функция  $X_d(t)$ , являющаяся общим решением соответствующего дифференциального уравнения для линейной системы *n*-го порядка, имеет вид [2,3]

$$
X_d(t) = c_1 \cdot e^{\lambda_1 t} + c_2 \cdot e^{\lambda_2 t} + \dots + c_n \cdot e^{\lambda_n t},
$$
 (2.3)

где  $C_1$ ,  $C_2$ , ...,  $C_n$  – постоянные интегрирования, а  $\lambda_1$ ,  $\lambda_2$ , ...,  $\lambda_n$  – неравные корни характеристического уравнения системы управления. Из выражения (3.3) видно, что при  $t \rightarrow \infty$   $X_d(t)$  будет стремиться к нулю только в том случае, если все *п* корней характеристического уравнения имеют отрицательные вещественные части.

Следовательно, для суждения об устойчивости САР нет необходимости определять значения корней характеристического уравнения, что связано обычно с трудоемкими вычислениями. Достаточно располагать косвенными позволяли признаками, которые бы судить  $\overline{00}$ отсутствии  $\mathbf{B}$ характеристическом уравнении системы корней  $\mathbf{c}$ неотрицательной вещественной частью (действительные корни могут рассматриваться как частный случай комплексных с нулевой мнимой частью). Такие признаки получили название критериев устойчивости.

Известно, что для системы *n*-го порядка характеристическое уравнение имеет вид многочлена *n*-й степени  $[4-5]$ :

$$
H(p) = a_0 p^n + a_1 p^{n-1} + \dots + a_{n-1} p + a_n = 0.
$$
 (2.4)

Критерий Гурвица. Проверка устойчивости по Гурвицу сводится к вычислению по коэффициентам характеристического уравнения так называемых определителей Гурвица, которые для устойчивой системы должны быть положительными.

Для получения определителей Гурвица составляется таблица их коэффициентов характеристического уравнения *n*-й степени.

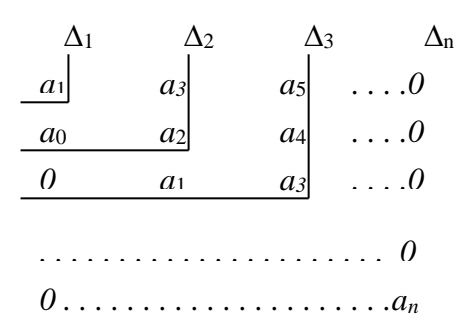

Правила составления таблицы просты: по главной (минорной) диагонали выписываются по порядку *п* коэффициентов характеристического уравнения от  $a_1$  до  $a_n$ ; каждая строка содержит *n* элементов; строки с нечетными и четными индексами чередуются; недостающие элементы строк заполняются нулями. Отчеркивая соответствующие строки и столбцы, получают и определителей Гурвица.

$$
\Delta_1 = a_1; \Delta_2 = \begin{vmatrix} a_1 & a_3 \\ a_0 & a_2 \end{vmatrix}; \quad \Delta_3 = \begin{vmatrix} a_1 & a_3 & a_5 \\ a_0 & a_2 & a_4 \\ 0 & a_1 & a_3 \end{vmatrix}
$$
 *H T. A.*

устойчивости Критерий Гурвица заключается в требовании положительности определителей  $a_0>0$ ). **BCCX**  $\mathfrak{n}$  $(При$ T.  $e^{\frac{1}{2}}$  $\Delta_1 > 0, \Delta_2 > 0, ..., \Delta_n > 0.$ 

Необходимым (но недостаточным) условием устойчивости системы п порядка при  $a_0 > 0$  является требование положительности всех коэффициентов характеристического уравнения:  $a_0 > 0, a_1 > 0, a_2 > 0, ..., a_n > 0$ .

Поскольку последнее условие легко проверяется по виду уравнения, записанного с конкретными числовыми коэффициентами, то целесообразнее проанализировать критерии Гурвица с учетом этого необходимого условия. В результате такого анализа, излагаемого в большинстве руководств по теории автоматического управления [5], [6], можно получить систему неравенств, соблюдение которых эквивалентно выполнению условий устойчивости.

Для систем первого и второго порядка необходимое условие устойчивости:

$$
a_0 > 0, \, a_1 > 0, \, a_2 > 0 \tag{2.5}
$$

одновременно является и достаточным.

Для систем более высокого порядка, кроме выполнения требования положительности всех коэффициентов характеристического уравнения, необходимо и достаточно соблюдение следующих неравенств:

для системы третьего порядка:

$$
a_1 a_2 - a_0 a_3 > 0; \tag{2.6}
$$

для системы четвертого порядка:

$$
a_3(a_1a_2 - a_0a_3) - a_1^2a_4 > 0;
$$
 (2.7)

для системы пятого порядка:

$$
a_1 a_2 - a_0 a_3 > 0,
$$
  
\n
$$
(a_1 a_2 - a_0 a_3)(a_3 a_4 - a_2 a_5) - (a_1 a_4 - a_0 a_5)^2 > 0;
$$
\n(2.8)

для системы шестого порядка:

$$
a_3(a_1a_2 - a_0a_3) - a_1(a_1a_4 - a_0a_5) > 0
$$
  
\n
$$
(a_1a_2 - a_0a_3)[a_5(a_4a_3 - a_2a_5) + a_6(2a_1a_5 - a_3^2)] +
$$
  
\n
$$
+ (a_1a_4 - a_0a_5)[a_1a_2a_6 - a_5(a_1a_4 - a_0a_5)] - a_1^3a_6^2 > 0.
$$
\n(2.9)

Пример 2.1. Оценить устойчивость САР по критерию Гурвица, если ее характеристическое уравнение имеет вид:

$$
p^3 + 1,48p^2 + 4,6p + 4 = 0.
$$

Для уравнения третьего порядка условием устойчивости по Гурвицу, помимо положительности коэффициентов уравнения  $a_0 = 1 > 0$ ;  $a_1 = 1,48 > 0$ ;  $a_2 = 4,6 > 0$ ;  $a_3 = 4 > 0$ , является выполнение неравенства  $\Delta_2 = a_1 a_2 - a_0 a_3 >$ ,  $\Delta_2 = 1,48.4,6 - 1.4 = 2,8 > 0.$ 

Следовательно, система устойчива.

Пример 2.2. Оценить устойчивость системы по ее характеристическому уравнению вида:

$$
p^{6} + 0.2p^{5} + 2.4p^{4} + 36.2p^{3} + 211p^{2} + 1401 = 0.
$$

Система неустойчива, т. к не выполняется необходимое условие положительности всех коэффициентов уравнения (отсутствует член с первой производной, т. е.  $a_5=0$ ).

Критерий Рауса. Практически критерием Гурвица целесообразно пользоваться при исследовании устойчивости САР не выше четвертого порядка. Для систем более высоких порядков удобнее использовать критерий Payca.

Составляется таблица-схема из коэффициентов характеристического уравнения (таблица 2.1). В первую строку таблицы вписываются коэффициенты с четными индексами, а во вторую - с нечетными. Все последующие строки получаются  $\mathbf{B}$ результате делений разности перекрестных произведений коэффициентов двух предыдущих строк на коэффициент первого столбца предыдущей строки.

Всего таблица должна содержать  $n+1$  строку.

Согласно критерию Рауса для устойчивости системы необходимо и достаточно, чтобы при  $a_0>0$  все коэффициенты первого столбца таблицы 2.1 были бы положительны, т. е. чтобы  $a_1 > 0$ ;  $b_1 > 0$ ;  $c_1 > 0$ ;...

| $a_0$                                               | $a_2$                                                                         | $a_4$                                                     | $\cdots$ |
|-----------------------------------------------------|-------------------------------------------------------------------------------|-----------------------------------------------------------|----------|
| a <sub>1</sub>                                      | $a_3$                                                                         | $a_5$                                                     | $\cdots$ |
| $b_1 = \frac{a_1 a_2 - a_0 a_3}{a_1 a_2 - a_0 a_1}$ | $b_2 = \frac{a_1 a_4 - a_0 a_5}{a_1 a_2 a_2}$<br>$\boldsymbol{\mathcal{u}}_1$ | $b_1 = \frac{a_1 a_6 - a_0 a_7}{a_1 a_2 a_3}$<br>$\bm{u}$ |          |
| $b_1a_3 - a_1b_2$<br>$c_1 =$                        | $c_2 = \frac{b_1 a_5 - a_1 b_3}{2}$                                           | $b_1a_7-b_4a_1$                                           | $\cdots$ |

Таблина 2.1 – Таблина схема Рауса

Пример 2.3. Проверить по критерию Рауса устойчивость САР, структурная схема которой приведена на рисунке 2.1. Параметры системы имеют следующие значения:  $K_c=0.75$ ;  $T_q=0.08$ ;  $T_m=0.2$ ;  $C_e=0.0101$ ;  $i_p=148$ ;  $K_v=100$ ;  $K_o=0.2$ ;  $T_o=0.05$ ;  $K_u=1$ ;  $K_a=0.1$ .

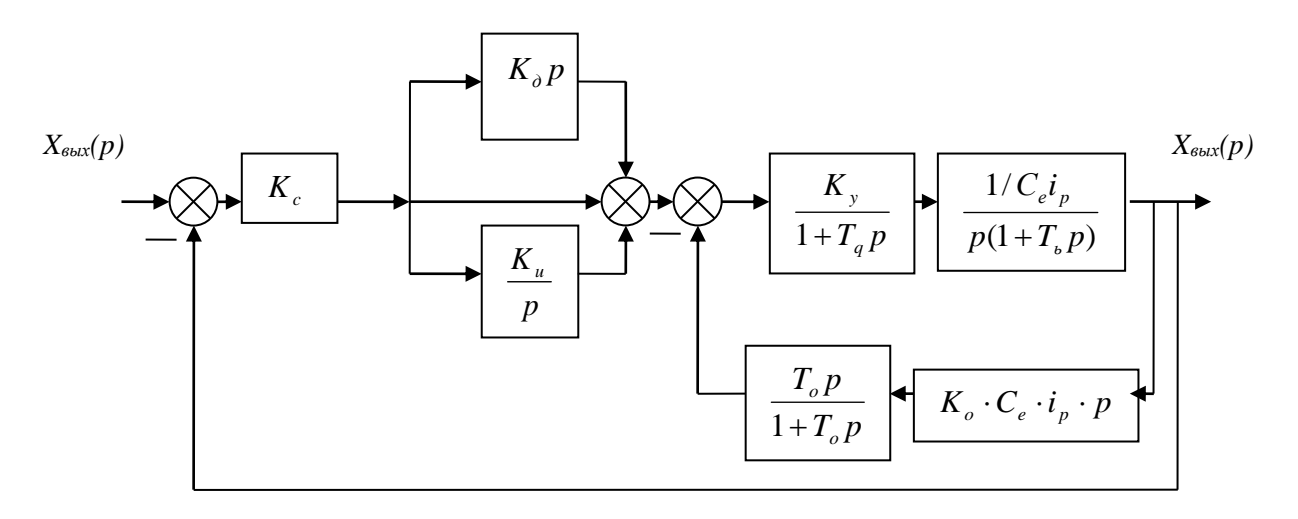

Рисунок 2.1 – Структурная схема САР

Лля случая, когда главная отрицательная связь равна единице, передаточная функция замкнутой системы определяется выражением:

$$
W_3(p) = \frac{W_p(p)}{1 + W_p(p)}; \quad W_p(p) = \frac{B(p)}{C(p)}, \text{for,}
$$
  

$$
W_3(p) = \frac{B(p)/C(p)}{1 + B(p)/C(p)} = \frac{B(p)}{C(p) + B(p)},
$$
(2.10)

где  $W_p(p)$  – передаточная функция разомкнутой системы;  $B(p)$  и  $C(p)$  – соответственно полиномы от  $p$  числителя и знаменателя операторного выражения.

Определим передаточную функцию разомкнутой системы [4, 5]:

$$
W_{p}(p) = K_{c}\left(K_{o}p + 1 + \frac{K_{u}}{p}\right) \left(\frac{K_{y}}{1 + T_{q}p} \cdot \frac{1/C_{e} \cdot i_{p}}{p(1 + T_{m}p)}\right) =
$$
\n
$$
= \frac{K_{c} \cdot K_{y}}{C_{e} \cdot i_{p}} \left(\frac{K_{o}p^{2} + p + K_{u}}{1 + T_{q}p} \cdot \frac{1}{p(1 + T_{m}p)} \cdot K_{o} \cdot C_{e} \cdot i_{p} \cdot p \frac{T_{o}p}{1 + T_{o}p}\right) =
$$
\n
$$
= \frac{K_{c} \cdot K_{y}}{C_{e} \cdot i_{p}} \left(\frac{K_{o}p^{2} + p + K_{u}}{p}\right) \cdot \frac{1}{(1 + T_{q})p(1 + T_{m}p)} =
$$
\n
$$
\frac{(T_{q}p + 1)(1 + T_{m}p)(1 + T_{o}p) + K_{y}K_{o}T_{o}p}{1 + T_{q}p)(1 + T_{m}p)(1 + T_{o}p)}
$$
\n
$$
= \frac{AK_{o}p^{2} + Ap + AK_{u} + AK_{o}T_{o}p^{3} + AT_{o}p^{2} + AK_{u}T_{o}p}{p^{2} + T_{o}p^{2} + T_{m}p^{3} + T_{m}T_{o}p^{4} + T_{q}T_{o}p^{4} + T_{q}T_{m}p^{4} + T_{q}T_{m}T_{o}p^{5} + K_{y}K_{o}T_{o}p^{3}} =
$$
\n
$$
= \frac{AK_{o}T_{o}p^{3} + (AK_{o} + AT_{o})p^{2} + (A + AK_{u}T_{o})p + AK_{u}}{T_{q}T_{m}T_{o}p^{5} + (T_{m}T_{o} + T_{q}T_{o} + T_{q}T_{m})p^{4} + (T_{o} + T_{m} + T_{q} + K_{y}K_{o}T_{o})p^{3} + p^{2}},
$$

где  $\overline{A} = K_c \cdot K_y / C_e \cdot i_p$ .

Используя соотношения (2.10), определим передаточную функцию замкнутой системы

$$
W_{3}(p) = \frac{\beta K_{\delta}T_{o}p^{3} + (\beta K_{\delta} + \beta T_{o})p^{2} + (\beta + \beta K_{u}T_{o})p + \beta K_{u}}{T_{q}T_{m}T_{op}^{5} + (T_{m}T_{o} + T_{q}T_{o} + T_{q}T_{m})p^{4} + (T_{o} + T_{m} + T_{q} + K_{y}K_{o}T_{o})p^{3} + \gamma}
$$
  
\n
$$
\rightarrow \frac{1}{1 + p^{2} + \beta K_{o}T_{o}p^{3} + (\beta K_{o} + \beta T_{o})p^{2} + (\beta + \beta K_{u}T_{o})p + \beta K_{u}} =
$$
  
\n
$$
= \frac{\beta K_{o}T_{o}p^{3} + (\beta K_{o} + \beta T_{o})p^{3} + (\beta + \beta K_{u}T_{o})p + \beta K_{u}}{T_{q}T_{m}T_{op}^{5} + (T_{m}T_{o} + T_{q}T_{o} + T_{q}T_{m})p^{4} + (T_{o} + T_{m} + T_{q} + K_{y}K_{o}T_{o} + \beta K_{o}T_{o})p^{3}}
$$
  
\n
$$
\rightarrow \frac{1}{1 + \beta K_{o} + \beta T_{o}}p^{2} + (\beta + \beta K_{u}T_{o})p + \beta K_{u}} =
$$
  
\n
$$
= \frac{1}{1 + \beta K_{o} + \beta T_{o}}p^{2} + \beta_{2}P + \beta_{3}}{1 + \beta T_{o}P^{2} + \beta_{3}P^{2} + \beta_{4}P + \beta_{5}},
$$

$$
\text{rate } \mathcal{A} = K_c K_y \big/ C_e \cdot i_p = 0.75 \cdot 100 \big/ 0.0101 \cdot 148 = 50;
$$

$$
e_o = \mathcal{J}K_o T_o = 50 \cdot 0, 1 \cdot 0, 05 = 0, 25;
$$
  
\n
$$
e_1 = \mathcal{J}(K_o + T_o) = 50(0, 1 + 0, 05) = 75;
$$
  
\n
$$
e_2 = \mathcal{J}(1 + K_u T_o) = 50(1 + 1 \cdot 0, 05) = 52, 5;
$$
  
\n
$$
e_3 = \mathcal{J} \cdot K_u = 50 \cdot 1 = 50;
$$
  
\n
$$
a_o = T_q T_m T_o = 0, 08 \cdot 0, 2 \cdot 0, 05 = 0, 0008;
$$
  
\n
$$
a_1 = T_m T_o + T_q T_o + T_q T_m = 0, 2 \cdot 0, 05 + 0, 08 \cdot 0, 05 + 0, 08 \cdot 0, 2 = 0, 03;
$$
  
\n
$$
a_2 = T_o + T_m + T_q + K_y K_o T_o + \mathcal{J}K_o T_o = 0, 05 + 0, 2 + 0, 08 + 100 \cdot 0, 2 \cdot 0, 05 + 50 \cdot 0, 1 \cdot 0, 05 = 1, 58;
$$
  
\n
$$
a_3 = 1 + \mathcal{J}K_o + \mathcal{J}T_o = 1 + 50(0, 1 + 0, 05) = 8, 5;
$$
  
\n
$$
a_4 = \mathcal{J} + \mathcal{J}K_u T_o = 50(1 + 1 \cdot 0, 05) = 52, 5;
$$
  
\n
$$
a_5 = \mathcal{J}K_u = 50 \cdot 1 = 50.
$$

Характеристическое уравнение получим, приравнивая нулю знаменатель  $W_3(p)$ , который равен:

$$
H(p) = 0,0008 p5 + 0,03p4 + 1,58p3 + 8,5p2 + 52,5p + 50 = 0.
$$

Все коэффициенты характеристического уравнения положительны, т. е. необходимое условие выполняется. Составим таблицу-схему Рауса (таблица 2.2). Число строк должно быть равно (n+1).

Все коэффициенты первого столбца таблицы-схемы Рауса также положительны. Следовательно, данная система при заданных динамических параметрах является устойчивой.

|                | $a_0 = 0,0008$                                                 | $a_2 = 1.58$                                                  | $a_4 = 52.5$   |
|----------------|----------------------------------------------------------------|---------------------------------------------------------------|----------------|
| $\overline{2}$ | $a_1 = 0.03$                                                   | $a_3 = 8.5$                                                   | $a_5 = 50$     |
| 3              | $b_1 = \frac{0.03 \cdot 1.58 - 0.0008 \cdot 8.5}{0.03} = 1.36$ | $b_2 = \frac{0.03 \cdot 52.5 - 0.0008 \cdot 50}{0.03} = 51.2$ | $b_3 = 0$      |
| $\overline{A}$ | $c_1 = \frac{1,36 \cdot 8,5 - 0,03 \cdot 51,2}{1,36} = 7,36$   | $c_1 = \frac{1,36 \cdot 50 - 0,03 \cdot 0}{1,36} = 50$        | $c_3 = 0$      |
| 5              | $d_1 = \frac{7,36 \cdot 51,2 - 1,36 \cdot 50}{7,36} = 42$      | $d_2 = 0$                                                     | $d_3 = 0$      |
| 6              | $\frac{42 \cdot 50 - 7,36 \cdot 0}{42} = 50$                   | $e_2 = 0$                                                     | e <sub>3</sub> |

 $Ta6\pi$ ина 2.2 – Таблина – схема Рауса (результаты расчета)

#### 2.2 Частотные критерии устойчивости Михайлова и Найквиса

Критерий Михайлова. Критерий устойчивости Михайлова основан на построении так называемой кривой Михайлова, представляющей собой годограф вектора  $H(i\omega)$ , вычерчиваемый при изменении  $\omega$  от 0 до  $\infty$ (практически ограничиваются достаточно большими значениями частоты  $\omega$ , при которых угол поворота вектора перестает изменяться с увеличением  $\omega$ ). Комплексная получается подстановкой **функция**  $H(i\omega)$  $p = i\omega$  $\overline{R}$ характеристический полином  $H(p)$ , стоящий  $\bf{B}$ левой части характеристического уравнения.

Согласно критерию Михайлова для устойчивости системы n-го порядка необходимо и достаточно, чтобы характеристическая кривая Михайлова при изменении  $\omega$  от 0 до  $\infty$ , начинаясь с положительной вещественной оси, обошла последовательно в положительном направлении (т. е. против движения часовой стрелки) и квадрантов.

Пример 2.4. Исследовать устойчивость САР путем построения кривых Михайлова при различных значениях параметра  $T<sub>o</sub>=0,05 \div 0,005$  с. Структурная схема приведена на рисунке 12. Параметры системы:  $K_c=0.87$ ;  $T_a=0.05$ ;  $i_a=165$ ;  $K_v=100$ ;  $K_o=0.2$ ;  $C_s=0.0106$ ;  $T_m=0.14$ .

Используя известные правила преобразования структурных схем  $[2-6]$ , определим передаточную функцию замкнутой системы:

$$
W_3(p) = \frac{A(1+T_o p)}{(1+T_a p)(1+T_m p)(1+T_o p)p + K_o K_o T_o p^2 + A(1+T_o p)},
$$
\n(2.11)

$$
\text{rge } A = K_c K_y / C_e \cdot i_p \; .
$$

После преобразований получим характеристическое уравнение системы:

 $H(p) = T_a T_m T_o p^4 + (T_a T_m + T_a T_o + T_o T_m) p^3 + (T_a + T_o + T_m + K_o K_o T_o) p^2 + (1 + AT_o) p + A = 0.$  (2.12)

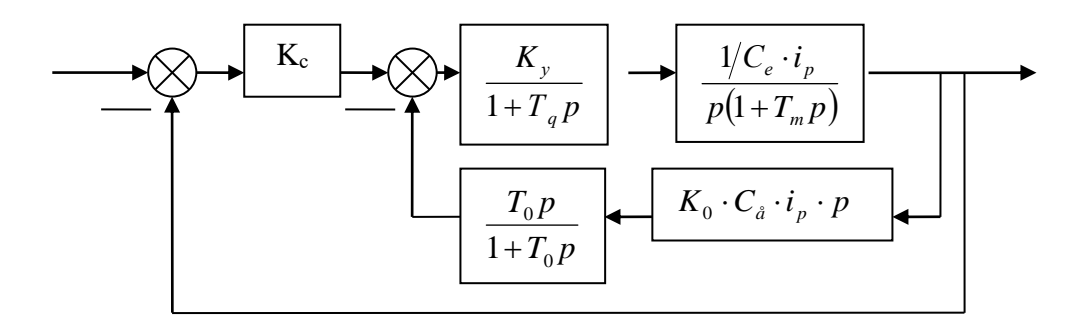

Рисунок 2.2 - Структурная схема САР

Подставим численные значения параметров, соответствующие двум крайним значениям  $T_0$ :

при  $T_0 = 0,005c$  $H(j\omega) = 49.7 - 0.295\omega^2 + 0.35 \cdot 10^{-4} \omega^4 + (1.249\omega - 7.95 \cdot 10^{-3} \omega^3)j$ ; при  $T<sub>o</sub> = 0.05c$  $H(j\omega) = 49.7 - 1.24\omega^2 + 3.5 \cdot 10^{-4} \omega^4 + (3.485\omega - 0.0165\omega^3)i$ .

Подставив ряд значений  $\omega$ , построим две кривые, соответствующие двум крайним значениям параметра  $T_0$ . Соединим точки, соответствующие одинаковым частотам, прямыми и разделим их на три равные части. Соединив точки деления плавными кривыми, получим семейство кривых Михайлова (рисунок 2.3).

Дополнительно построим кривую Михайлова при  $T_0=0.002$  с. Как видно из рассмотрения кривых, система будет устойчивой при значениях параметра  $T_0 = 0.05 \div 0.005$  с. При  $T_0 < 0.002$  с система неустойчива.

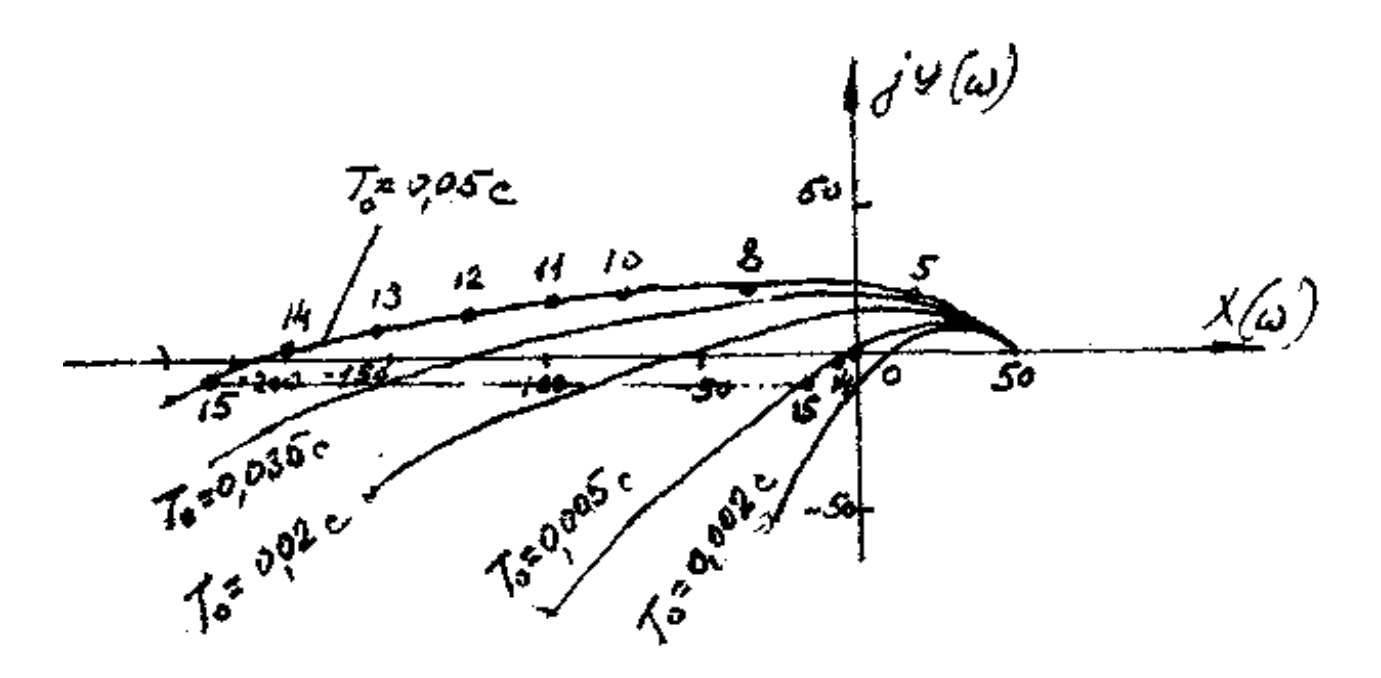

Рисунок 2.3 – Определение области устойчивости при помощи критерия Михайлова

Критерии Найквиста. Этот критерий основан на рассмотрении АФЧХ разомкнутой системы, по виду которой можно судить об устойчивости замкнутой системы, что обусловлено наличием однозначной зависимости между передаточной функцией разомкнутой системы и характеристическим уравнением замкнутой системы [2].

АФЧХ может быть построена расчетным путем на основании аналитического выражения функции  $W_p(p)$  при замене в последней р на ј $\omega$  и изменением  $\omega$  от 0 до  $\infty$ .

Эта характеристика может быть также получена экспериментально, в частности, по снятым опытным путем частотным характеристикам отдельных звеньев системы. Это обстоятельство является важным практическим преимуществом частотного критерия Найквиста.

Формулировка критерия устойчивости замкнутой системы зависит от свойств разомкнутой системы.

Согласно критерию Найквиста, если разомкнутая система устойчива, т. е. ее характеристическое уравнение не имеет корней с положительной вещественной частью (но может иметь нулевые корни), то для устойчивости замкнутой системы необходимо и достаточно, чтобы АФЧХ разомкнутой системы не охватывала точку с координатами [-1; *j*0].

Если же разомкнутая система имеет m корней с положительной вещественной частью, то для устойчивости замкнутой системы требуется, чтобы АФЧХ разомкнутой системы охватывала точку [-1; j0] в положительном направлении  $m/2$  раз.

Пример 2.5. Проверить устойчивость системы. Структурная схема системы приведена на рисунке 2.2. Значения параметров системы:

 $K_c=0.87; T_q=0.12; T_m=0.25; C_e=0.0106; i_{\rm s}=165; K_{\rm v}=100; K_{\rm o}=0.2; T_{\rm o}=0.01;$  $0.025$  и 0.5.

Передаточная функция разомкнутой системы:

$$
W_p(p) = \frac{A(1+T_o p)}{(1+T_o p)(1+T_q p)(1+T_m p)p + K_o K_o T_o p^2} =
$$
  
= 
$$
\frac{A(1+T_o p)}{T_q T_m T_o p^{4+} (T_q T_m + T_q T_o + T_m T_o) p^3 (T_q + T_m + T_o + K_o K_o T_o) p^2 + p},
$$
(2.13)

где  $A = K_c K_v / C_e \cdot i_n$ .

Заменив р на ја, поставив численные значения параметров, будем иметь: при  $T_{o} = 0.01c$ 

$$
W_p(p) = \frac{49,8(1+0,01j\omega)}{(0,0003\omega^4 - 0,58\omega^2) + (\omega - 0,0337\omega^3)i}
$$

при  $T_0 = 0.025c$ 

$$
W_p(p) = \frac{49,8(1+0,025j\omega)}{(0,00075\omega^4 - 0,895\omega^2) + (\omega - 0,0393\omega^3)i}
$$
;

при  $T<sub>o</sub> = 0.5c$ 

$$
W_p(j\omega) = \frac{49,8(1+0.5j\omega)}{(0,015\omega^4 - 10,9\omega^2) + (\omega - 0,215\omega^3)j}
$$

Задавая в трех последних выражениях ряд значений  $\omega$ , получим три АФЧХ разомкнутой системы, построенные на рисунке 2.4.

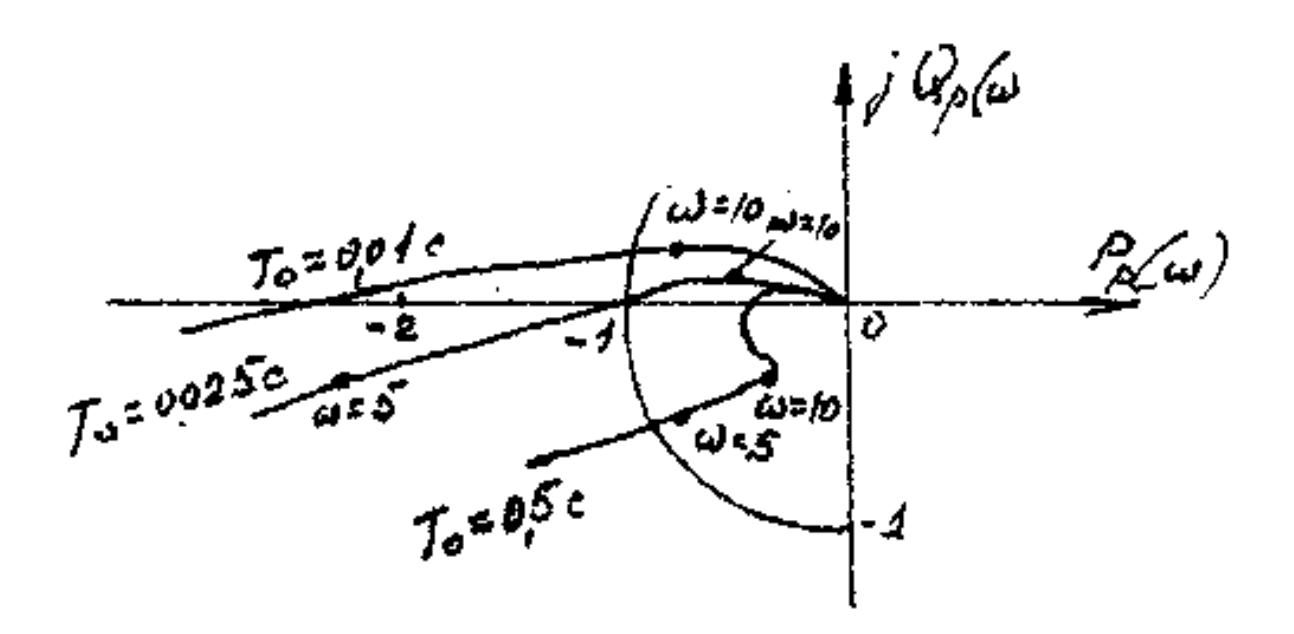

Рисунок 2.4 – Определение устойчивости системы

Чтобы судить об устойчивости системы по виду АФЧХ разомкнутой системы, необходимо предварительно выяснить, является ли устойчивой разомкнутая система.

В данном случае это проще всего сделать по критерию Гурвица.

Характеристическое уравнение разомкнутой системы имеет вид:

$$
(a_0p^3 + a_1p^2 + a_2p + a_3)p = 0.
$$
 (2.14)

При  $T<sub>o</sub> = 0.01c$  $a_0 = 0,0003; \quad a_1 = 0,0337; \quad a_2 = 0,058; \quad a_3 = 1,$ и условие устойчивости  $a_1 \cdot a_2 - a_0 a_3 = 0.0337 \cdot 0.58 - 0.0003 \cdot 1 = 0.0193 > 0$  выполняется; при  $T_{o} = 0.025c$  $a_1a_2 - a_0a_3 = 0,0393 \cdot 0,895 - 0,00075 \cdot 1 > 0,$ при  $T_0 = 0.05c$  $a_1a_2 - a_0a_3 = 0.215 \cdot 10.9 - 0.015 \cdot 1 > 0$ .

Во всех трех случаях разомкнутая система устойчива. Поэтому для устойчивости замкнутой системы необходимо и достаточно. чтобы характеристика  $W_p(i\omega)$  не охватывала точку [-1; *i*0].

Из рисунке 2.4 видно, что при  $T<sub>o</sub>=0,01$  с замкнутая система не устойчива, т. к АФЧХ охватывает точку [-1; *j*0].

При  $T<sub>o</sub>=0,025$  с характеристика проходит через эту точку, т. е. система находится на границе устойчивости.

При  $T<sub>o</sub>=0,5$  с система устойчива.

# 2.3 Задания к  $KP-2$

Тема: Анализ устойчивости линейных систем

Для оценки устойчивости системы по алгебраическим критериям устойчивости Гурвица, Рауса необходимо выполнить следующие этапы:

- определить передаточную функцию замкнутой системы;

- полученную передаточную функцию упростить (привести к общему знаменателю, сократить, раскрыть скобки, привести подобные члены и расписать их по степени убывания оператора  $p$ ) и получить ее в дробнорациональном операторном виде;

- выделить характеристическое уравнение системы;

(невыполнение) выполнение необходимого  $\mathbf{r}$ опенить условия устойчивости;

(невыполнение) достаточного оценить выполнение условия устойчивости, посчитав и определителей Гурвица или таблицу-схему Рауса.

использования критерия  $\mathbf{B}$ случае устойчивости Михайлова необходимо:

- определить передаточную функцию замкнутой системы;

дробно-рациональному привести ee  $\mathbf{K}$ виду  $\mathbf{M}$ получить характеристическое уравнение системы;

- в последнем произвести формальную замену оператора рна јои выделить вещественную и мнимую части этого выражения;

- задаваясь произвольно значениями  $\omega$  от 0 до  $\infty$ , рассчитать значения  $x(\omega)$  и  $y(\omega)$ , полученные значения свести в таблицу. Рекомендуется посчитать по 2-3 точки для каждого квадранта.

- построить характеристическую кривую Михайлова (годограф) в плоскости  $x(\omega) - y(\omega)$  и дать оценку устойчивости системы.

устойчивости При оценке системы  $\Pi$ O критерию Найквиста рекомендуется следующая последовательность:

- определить передаточную функцию разомкнутой системы и привести ее к дробно-рациональному виду;

- убедиться, что разомкнутая система является устойчивой, применив любой из известных критериев;

- произвести формальную замену оператора рна јо и выделить аналитические выражения вещественной  $P_n(\omega)$ и мнимой –  $Q_n(\omega)$ ИЛИ амплитудной  $-A(\omega)$  и фазовой  $\varphi(\omega)$  характеристик разомкнутой системы;

- произвольно задаваясь фиксированными значениями круговой частоты  $\omega$ от 0 до  $\infty$ , вычислить значения  $P_n(\omega)$  и  $Q_n(\omega)$  или  $A(\omega)$  и  $\varphi(\omega)$ , которые необходимо занести в таблицу;

- по расчетным данным построить АФЧХ разомкнутой системы и дать заключение об устойчивости замкнутой системы.

19

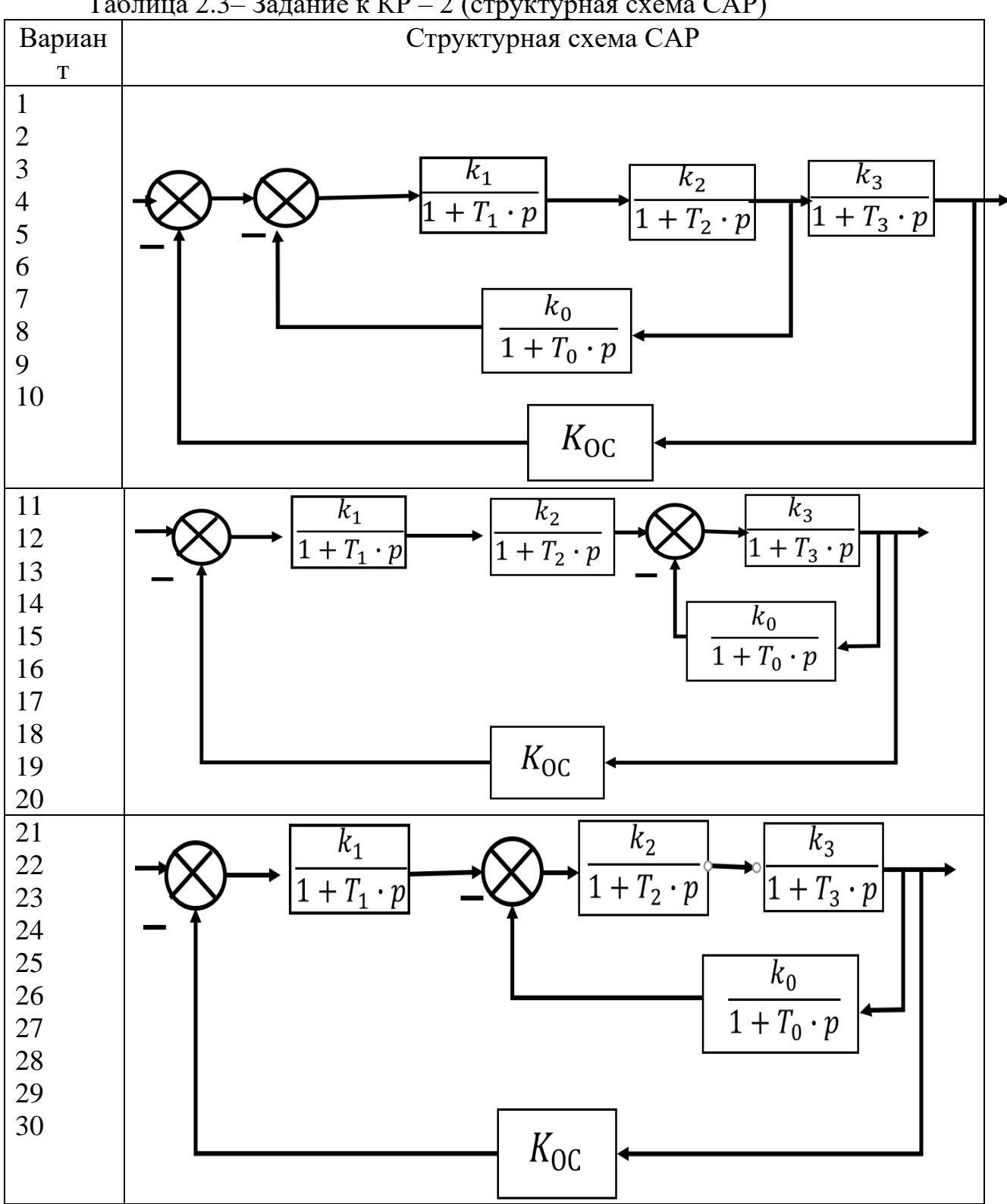

Таблица 2.3– Задание к КР – 2 (структурная схема САР)

| Bap.           |                          |                          |                          | Рассчитать по<br>критериям       |                          | Значения параметров система |                |                |       |              |       |         |         |         |  |
|----------------|--------------------------|--------------------------|--------------------------|----------------------------------|--------------------------|-----------------------------|----------------|----------------|-------|--------------|-------|---------|---------|---------|--|
|                | $\Gamma$                 | $\mathbf{P}$             | M                        | H                                |                          | $K_{1}$                     | $K_{2}$        | $K_3$          | $K_0$ | $K_{oc}$     | $T_1$ | $T_{2}$ | $T_{3}$ | $T_{0}$ |  |
|                |                          |                          |                          | P,Q                              | $A, \varphi$             |                             |                |                |       |              |       |         |         |         |  |
| $\mathbf{1}$   | $\ddot{}$                |                          | $^{+}$                   | $\overline{\phantom{m}}$         | $\overline{a}$           | 6                           | 2,5            | 3              | 0,2   | 0,7          | 0,08  | 0,4     | 0,8     | 0,04    |  |
| $\overline{2}$ | $\ddot{}$                |                          | $\overline{\phantom{0}}$ | $\! +$                           | $\overline{\phantom{0}}$ | $\overline{5}$              | 3              | 3,2            | 0,3   | 0,8          | 0,07  | 0,4     | 1,0     | 0,05    |  |
| $\overline{3}$ | $\overline{\phantom{a}}$ | $^+$                     | $^{+}$                   | $\blacksquare$                   | $\qquad \qquad -$        | $\overline{4}$              | $\overline{4}$ | 3,6            | 0,4   | 0,9          | 0,06  | 0,5     | 1,2     | 0,06    |  |
| $\overline{4}$ | $\overline{\phantom{a}}$ | $^{+}$                   | $\overline{\phantom{0}}$ | $\boldsymbol{+}$                 | $\qquad \qquad -$        | 3                           | 5              | $\overline{4}$ | 0,5   | 1            | 0,05  | 0,5     | 1,5     | 0,07    |  |
| $\overline{5}$ | $\overline{\phantom{a}}$ | $^{+}$                   | $\overline{\phantom{a}}$ | $\blacksquare$                   | $\boldsymbol{+}$         | 2,5                         | 6              | 4,2            | 0,6   | 0,6          | 0,04  | 0,6     | 1,8     | 0,08    |  |
| 6              | $^{+}$                   | $\overline{\phantom{a}}$ | $\boldsymbol{+}$         | $\overline{\phantom{a}}$         | $\overline{a}$           | 10                          | 1,5            | 0,4            | 0,2   | 0,5          | 0,01  | 0,5     | 1,8     | 0,01    |  |
| $\overline{7}$ | $^{+}$                   |                          | $\overline{\phantom{0}}$ | $\! +$                           | $\overline{a}$           | 12                          | 2,0            | 0,8            | 0,2   | 0,6          | 0,01  | 0,5     | 2,0     | 0,02    |  |
| 8              | $\overline{a}$           | $^{+}$                   | $^{+}$                   | $\overline{\phantom{a}}$         | $\overline{a}$           | 14                          | 2,5            | 1,2            | 2,0   | 0,7          | 0,02  | 0,5     | 2,1     | 0,03    |  |
| 9              | $\overline{a}$           | $+$                      | $\overline{a}$           | $^{+}$                           | $\overline{a}$           | 16                          | 3,0            | 1,6            | 0,3   | 0,8          | 0,02  | 0,6     | 2,2     | 0,04    |  |
| 10             | $\qquad \qquad -$        | $^{+}$                   | $\overline{\phantom{0}}$ | $^{+}$                           | $\overline{\phantom{0}}$ | 18                          | 3,5            | 1,8            | 0,3   | 0,9          | 0,03  | 0,6     | 2,3     | 0,05    |  |
| 11             | $\ddot{}$                |                          | $\ddot{}$                | $\frac{1}{2}$                    | $\overline{a}$           | 10                          | $\overline{2}$ | 1,5            | 0,8   | 0,5          | 0,1   | 0,6     | 2,4     | 0,01    |  |
| 12             | $\ddot{}$                | $\overline{a}$           | $\overline{\phantom{0}}$ | $^{+}$                           | $\overline{\phantom{0}}$ | 12                          | 1,5            | 1,4            | 0,6   | 0,5          | 0,1   | 0,7     | 2,6     | 0,02    |  |
| 13             | $\overline{\phantom{0}}$ | $^{+}$                   | $^{+}$                   | $\overline{\phantom{0}}$         | $\overline{\phantom{0}}$ | 14                          | 1,2            | 1,3            | 0,4   | 0,5          | 0,1   | 0,8     | 2,8     | 0,03    |  |
| 14             | $\overline{a}$           | $^{+}$                   | $\overline{a}$           | $\begin{array}{c} + \end{array}$ | $\overline{\phantom{0}}$ | 16                          | 1,4            | 2,0            | 0,3   | 0,5          | 0,1   | 0,4     | 3,0     | 0,04    |  |
| 15             | $\overline{\phantom{0}}$ | $^{+}$                   | $\overline{\phantom{0}}$ | $\qquad \qquad -$                | $\boldsymbol{+}$         | 18                          | 0,8            | 2,4            | 0,2   | 0,5          | 0,1   | 0,3     | 3,1     | 0,05    |  |
| 16             | $\! + \!$                | $\overline{\phantom{0}}$ | $\boldsymbol{+}$         | $\blacksquare$                   | $\qquad \qquad -$        | $\overline{4}$              | 10             | 1,2            | 0,4   | 0,8          | 0,01  | 0,2     | 2,4     | 0,01    |  |
| 17             | $^{+}$                   | $\overline{\phantom{0}}$ | $\! + \!$                | $\overline{\phantom{0}}$         | $\overline{\phantom{0}}$ | 6                           | $8\,$          | 1,4            | 0,4   | 0,8          | 0,02  | 0,4     | 2,6     | 0,02    |  |
| 18             | $\blacksquare$           | $+$                      | $\! + \!$                | $\blacksquare$                   | $\overline{\phantom{0}}$ | 8                           | 6              | 1,6            | 0,4   | $\mathbf{1}$ | 0,03  | 0,6     | 2,2     | 0,03    |  |
| 19             | $\overline{\phantom{a}}$ | $^{+}$                   | $\frac{1}{2}$            | $\! + \!$                        | $\overline{\phantom{0}}$ | 10                          | $\overline{4}$ | 1,8            | 0,5   | $\mathbf{1}$ | 0,04  | 0,7     | 2,0     | 0,04    |  |
| 20             | $\overline{a}$           | $+$                      | $\overline{a}$           | $\overline{a}$                   | $^{+}$                   | 12                          | $\overline{2}$ | 0,8            | 0.5   | $\mathbf{1}$ | 0,05  | 0,8     | 2,2     | 0,05    |  |
| 21             | $\ddot{}$                |                          | $\ddot{}$                | $\frac{1}{2}$                    | $\overline{a}$           | 10                          | $\overline{2}$ | 1,5            | 0,2   | $\mathbf{1}$ | 0,01  | 0,2     | 1,2     | 0,06    |  |
| 22             | $^{+}$                   |                          | $\overline{\phantom{0}}$ | $\! +$                           | $\qquad \qquad -$        | 12                          | $\overline{3}$ | 2,0            | 0,4   | $\mathbf{1}$ | 0,02  | 0,3     | 1,4     | 0,06    |  |
| 23             | $\frac{1}{2}$            | $\ddot{}$                | $\ddot{}$                | $\blacksquare$                   | $\overline{\phantom{0}}$ | 14                          | 2,5            | 2,5            | 0,3   | $\mathbf{1}$ | 0,03  | 0,4     | 1,6     | 0,07    |  |
| 24             | $\blacksquare$           | $\ddot{}$                | $\overline{\phantom{0}}$ | $\qquad \qquad +$                | $\overline{\phantom{0}}$ | 8                           | 3              | 3,0            | 0,5   | $\mathbf{1}$ | 0,04  | 0,5     | 1,8     | 0,08    |  |
| 25             | $\overline{\phantom{0}}$ | $^{+}$                   | $\overline{\phantom{0}}$ | $\overline{\phantom{a}}$         | $\! + \!$                | 6                           | $\overline{4}$ | 1,5            | 0,6   | $\mathbf{1}$ | 0,05  | 0,15    | 2,0     | 0,09    |  |
| 26             | $^{+}$                   |                          | $\overline{+}$           | $\overline{\phantom{a}}$         | $\overline{a}$           | 2,4                         | 6              | 0,8            | 0,1   | 0,9          | 0,01  | 0,3     | 2,2     | 0,02    |  |
| 27             | $^{+}$                   | $\overline{a}$           | $\overline{a}$           | $\! +$                           | $\overline{\phantom{0}}$ | 2.6                         | 6              | 0,9            | 0,15  | 0,9          | 0,01  | 0,3     | 2,4     | 0,03    |  |
| 28             | $\qquad \qquad -$        | $^{+}$                   | $^{+}$                   | $\qquad \qquad -$                | $\overline{\phantom{0}}$ | 2,7                         | $\mathfrak{S}$ | 0,7            | 0,13  | 0,9          | 0,01  | 0,4     | 2,3     | 0,04    |  |
| 29             | $\overline{\phantom{a}}$ | $^+$                     | $\overline{\phantom{0}}$ | $^{+}$                           | $\qquad \qquad -$        | 2,3                         | 5              | 0,4            | 0,2   | 0,9          | 0,01  | 0,5     | 2,5     | 0,05    |  |
| 30             | $\overline{a}$           | $+$                      | $\overline{a}$           | $\blacksquare$                   | $^{+}$                   | 3,0                         | $\overline{4}$ | 0,3            | 0,25  | 0,9          | 0,01  | 0,6     | 2,7     | 0,06    |  |

Таблица – 2.4 Задание к КР – 2 (параметры системы)

 $(*$ −*Г*−*Гурвиц: Р* − *Раусс; М* −м *Михайлов; Н* − *Найквист. Р, Q, А,*  $\varphi$  − *соответственно вещественная, мнимая, амплитудная и фазовая характеристики)*

# **Оценка качества управления (КР – 3)**

#### **3.1 Прямые показатели качества регулирования**

Спроектированная система должна быть не только устойчивой, но и обладать определенными показателями качества. О качестве системы судят по виду переходного процесса (рисунок 3.1), возникающего в системе при отработке возмущения типа единичного скачка. Чем меньше

перерегулирование  $\sigma$ , время переходного процесса  $t_n$ , количество колебаний  $\mu$ , ошибка регулирования  $\Delta$ , тем выше качество системы [6].

Перерегулирование  $\sigma$  определяется отношением максимального выброса  $X_{max}$ - $X_{vcm}$  регулируемой величины к ее установившемуся значению  $X_{vcm}$  в процентах (рисунок 3.1):

$$
\sigma = \frac{X_{\text{max}} - X_{\text{ycm}}}{X_{\text{ycm}}} \cdot 100, \, \%
$$
\n(3.1)

В реальных системах  $\sigma$  не превышают 10-50%.

Время переходного процесса характеризует быстроту затухания колебания и отсчитывается от момента подачи возмущения до момента, когда регулируемая координата станет равной допустимой ошибке (войдет в зону  $\pm \sigma_{\phi on}$ ) или, если ошибка неизвестна, допустимому значению, составляющему 5% установившегося значения.

Число колебаний и определяется числом полных периодов за время регулирования, начиная с момента максимального значения регулируемой величины.

Ошибка установившейся регулирования оценивается значением ошибки, определяемым разностью ординат входного воздействия и выходной величины:

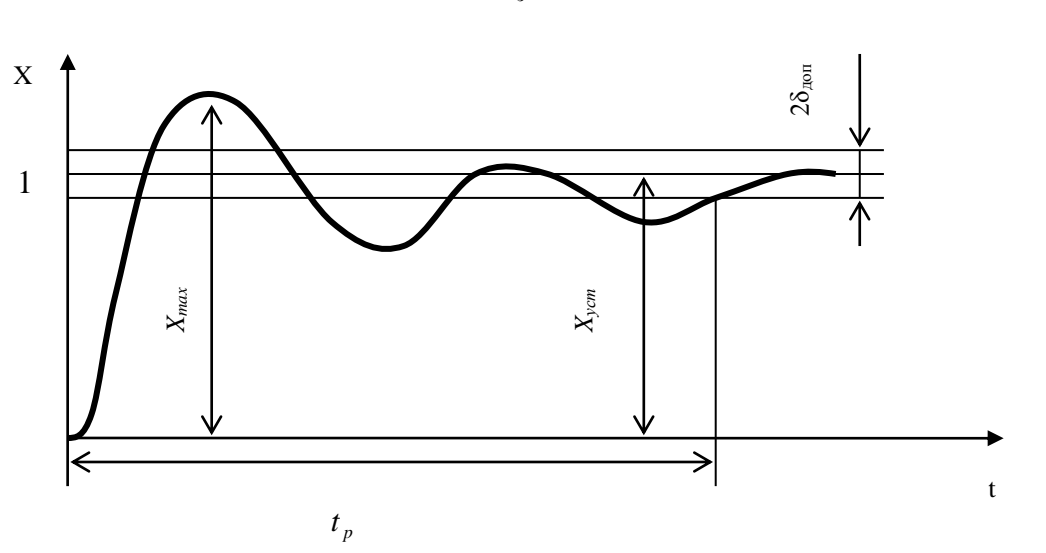

$$
\Delta = \frac{X_s - X_{ycm}}{X_s} \cdot 100, \, \, \%
$$
\n(3.2)

Рисунок 3.1 – Определение прямых показателей качества процесса регулирования

Достоинством способа оценки показателей качества по переходному процессу являются точность и наглядность. Недостаток заключается в трудности построения переходного процесса путем непосредственного решения дифференциального уравнения движения систем высокого порядка.

#### 3.2 Основные способы определения переходных процессов

Различные методы определения переходных процессов для наиболее характерных режимов работы системы можно разбить на три основные группы.

В первую группу входят различные способы приближенного решения дифференциальных уравнений системы, основанные на использовании преобразования Лапласа [5].

Вторую группу составляют методы, основанные на использовании частотных характеристик систем. Здесь наиболее известным является метод построения кривой переходного процесса при помощи так называемых трапецеидальных вещественных частотных характеристик [4].

Третью группу составляют методы построения переходных процессов на базе применения операционных усилителей (ОУ).

Операторный метод. При использовании операторного метода, благодаря алгебраизации дифференциальных уравнений (при переходе к операторным изображениям величин), существенно упрощается процесс составления уравнений систем, который сводится  $\mathbf{K}$ определению передаточных функций отдельных звеньев и преобразованию структурных схем систем управления [4].

После определения передаточной функции замкнутой системы  $W_3(p)$ операторное изображение выходной величины может быть получено как

$$
X_{\text{Boltz}}(p) = W_3(p) \cdot X_{\text{ex}}(p). \tag{3.3}
$$

В качестве типового воздействия  $X_{ex}(t)$ , являющегося оригиналом по отношению к изображению  $X_{ex}(p)$ , чаще всего применяется воздействие в виде единичной (скачкообразной) функции времени:

$$
X_{\epsilon x}(t) = 1(t) = \begin{cases} 1 & \text{npu } t \ge 0 \\ 0 & \text{npu } t \le 0, \end{cases} \tag{3.4}
$$

операторное изображение которой по Лапласу:

$$
X_{ex}(t) = X(p) = \frac{1}{p}.
$$
\n(3.5)

Если известна передаточная функция системы  $W_3(p)$  и задано входное воздействие, то определение переходного процесса сводится к нахождению оригинала  $X_{\text{max}}(t)$  по его операторному изображению  $X_{\text{ex}}(p)$ . При этом должны быть заданы начальные условия, которые большей частью принимаются нулевыми.

Обычно пользуются второй теоремой разложения Карсона - Хевисайда, сущность которой заключается в следующем. Пусть операторное изображение некоторой функции  $X(t)$  представлено в виде дроби:

$$
W_3(p) = \frac{F_1(p)}{p \cdot F_2(p)};
$$
\n(3.6)

где  $F_1(p)$  и  $F_2(p)$  – полиномы от *p*.

Тогда оригинал может быть определен как:

$$
X(t) = \frac{F_1(p)}{F_2(p)} + \sum_{K=1}^{n} \frac{F_1(P_K)}{P_K \cdot F_2'(P_K)} \cdot e^{P_k t},
$$
\n(3.7)

$$
\text{Eig} F_2(P_\kappa) = \left[ \frac{dF_2(p)}{dp} \right]_{p=P_\kappa},
$$

 $p_1, p_2,..., p_n$  – значение корней  $F_2(p)=0$ , среди которых нет кратных и нулевых корней.

Применение теоремы разложения позволяет избежать трудоемкой процедуры определения постоянных интегрирования как при использовании классических методов решения дифференциальных уравнений, но не избавляет нахождения корней уравнения  $F_2(p)=0$ , являющегося  $\overline{O}T$ характеристическим уравнением системы.

Из многочисленных способов определения приближенных значений корней эффективным уравнения наиболее является метод деления многочленов [5].

Пример 3.1. Определение переходного процесса инерционного звена при единичном входном воздействии:  $X_{\text{ex}}(t) = 1$ ,  $K = 1$ ,  $T = 2.5c$ .

Передаточная функция звена:

$$
W(p) = \frac{K}{Tp+1} = \frac{1}{2,5p+1} = \frac{F_1(p)}{F_2(p)}.
$$
  
\n
$$
F_2'(p) = (2,5p+1)' = 2,5.
$$
  
\n
$$
H(p) = 2,5p+1 = 0, \quad p_1 = -\frac{1}{2,5} = -0,4.
$$
  
\n
$$
X(t) = \frac{F_1(o)}{F_2(o)} + \sum_{k=1}^{n} \frac{F_1(p_k)}{p_k \cdot F_2(p_k)} e^{p_k t} = \frac{1}{1} + \frac{1}{-0,4 \cdot 2,5} e^{-0,4t} = 1 - e^{-0,4t} = 1 - \frac{1}{e^{0,4t}}.
$$

Таблица 3.1 - Расчетные значения

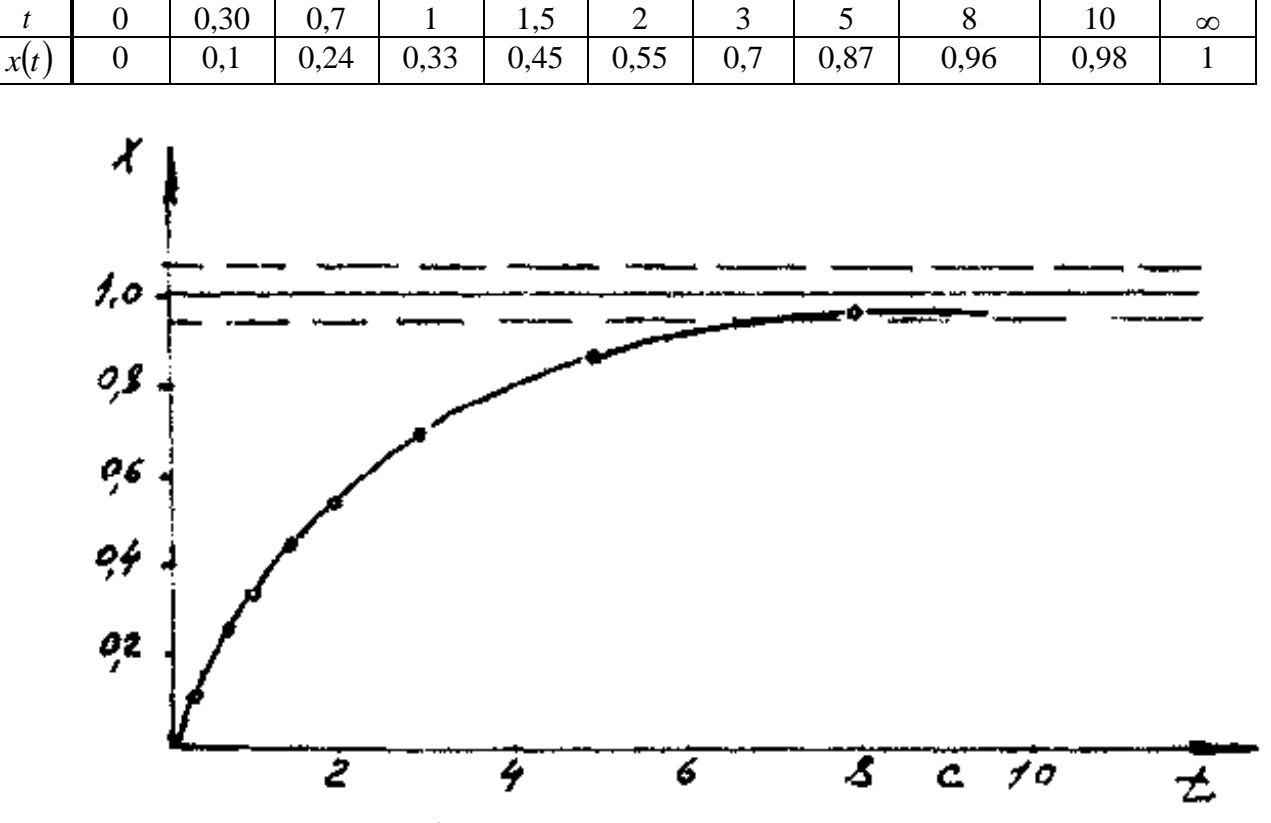

Рисунок 3.2 – График переходного процесса инерционного звена

**Пример 3.2.** Построить переходный процесс  $X(t)$  в системе, структурная схема которой дана на рисунке 2.2, управляющее воздействие которой изменяется по закону единичной функции времени. Система имеет следующие параметры:  $K_c=0.87$ ;  $T_a=0.12$ ;  $T_m=0.25$ ;  $C_e=0.0106$ ;  $i_a=165$ ;  $K_v=100$ ;  $K_o=0.2$ ;  $T_o=0.5c$ .

Передаточная функция разомкнутой системы:

$$
W_p(p) = K_c \frac{\overbrace{(1+T_q p)(1+T_m p)p}^{K_y/C_c \cdot i_p} \overbrace{(1+T_q p)(1+T_m p)p}^{(1+T_q p)(1+T_m p)} \cdot K_o \cdot C_e \cdot i_p \cdot p \cdot T_o p}^{K_o \cdot C_e \cdot i_p}.
$$
(3.8)

Передаточная функция замкнутой системы:

$$
\frac{X_{\text{max}}(p)}{X_{\text{max}}(p)} = \frac{W_p(p)}{1 + W_p(p)} = \frac{\mathcal{A}(1 + T_o p)}{T_q \cdot T_m \cdot T_o p^4 + (T_q T_m + T_o T_m + T_q T_o)p^3 + \rightarrow} \rightarrow \frac{\rightarrow}{+(T_q + T_m + T_o + K_y K_o T_o)p^2 + (1 + \mathcal{A} T_o)p + \mathcal{A}},
$$
\n(3.9)

Определим численные значения:

$$
\mathcal{A} = \frac{0.87 \cdot 100}{0.0106 \cdot 165} = 49.7;
$$
\n
$$
T_q \cdot T_m \cdot T_o = 0.12 \cdot 0.25 \cdot 0.5 = 0.015;
$$
\n
$$
T_q T_m + T_o T_m + T_q T_o = 0.12 \cdot 0.25 + 0.5 \cdot 0.25 + 0.5 \cdot 0.12 = 0.215;
$$
\n
$$
T_q + T_m + T_o + K_y K_o T_o = 0.12 + 0.25 + 0.5 + 100 \cdot 0.2 \cdot 0.5 = 10.9.
$$

Характеристического уравнение системы имест вид:  
0,015
$$
p^4
$$
 + 0,215 $p^3$  + 10,9 $p^2$  + 25,9 $p$  + 49,7 = 0  
или  
 $p^4$  + 1,43 $p^3$  + 725 $p^2$  + 1710 $p$  + 3320 = 0.

Определим корни характеристического уравнения по методу деления многочленов [5].

Первое приближение:  $725p^2 + 1710p + 3320 = 0$ или  $p^2 + 2,37p + 4,6 = 0$  $\frac{-p^4 + 1,43p^3 + 725p^2 + 1710p + 3320 \frac{p^2 + 2,37p + 4,6}{p^4 + 2,37p^3 + 4,6p^2} \frac{p^2 + 2,37p + 4,6}{p^2 + 12p + 692}$  $\frac{12 p^3 + 28 p^2 + 54 p}{692 p^2 + 1660 p + 3320}$ 

Второе приближение:

$$
682p2 + 1660p + 3320 = 0 \text{ min } p2 + 2,4p + 4,8 = 0
$$
  
\n
$$
-p4 + 14,3p3 + 725p2 + 1710p + 3320 \t p2 + 2,4p + 4,8
$$
  
\n
$$
p4 + 2,4p3 + 4,8p2
$$
  
\n
$$
-12p3 + 720p2 + 1710p + 3320
$$
  
\n
$$
12p3 + 29p2 + 57p
$$
  
\n
$$
-691p2 + 1650p + 3320
$$
  
\n
$$
691p2 + 1660p + 3310.
$$

Дальнейшее вычисление можно прекратить, т. к результаты их отличаются лишь в третьем знаке.

Таким образом, характеристическое уравнение системы разлагается на два квадратных:

 $691p^2 + 1660p + 3310 = 0$   $\text{H}$   $p^2 + 12p + 691 = 0$ или  $p^{2} + 2.4p + 4.79 = 0$   $\mu p^{2} + 12p + 691 = 0$ .

Корни характеристического уравнения:  $P_{1,2} = -1,2 \pm j1,83;$   $P_{3,4} = -6 \pm j25,6$ . Таким образом,  $P_1 = -1, 2 + j1, 83 = 2, 19$  |  $90^\circ + 33^\circ 15'$ ;  $P_2 = -1,2 - j1,83 = 2,19$   $\boxed{-(90^\circ + 33^\circ 15')};$  $P_3 = -6 + j25, 6 = 26, 3$  | 90° + 13°10′;  $P_4 = -6 - j25.6 = 26.3$   $- (90^\circ + 13^\circ 10').$ 

Операторное изображение выходной величины:

$$
X_{\text{sbtx}}(p) = \frac{F_1(p)}{F_2(p)} \cdot \frac{1}{p}, \text{ r, } F_1(p) = 49,7(1+0,5p)
$$

$$
F_2(p) = 0.015p^4 + 0.215p^3 + 10.9p^2 + 25.9p + 49,7
$$

Используем вторую теорему разложения (3.7) для отыскания оригинала по его изображению. В данном случае:

$$
F_2'(p)=0,06p^3+0,645p^2+21,8p+25,9
$$
  
\n
$$
F_1(p)=49,7(1+0,5p)
$$
  
\nBhuucnum  $\frac{F_1(p_1)}{p_1 \cdot F_2(p_1)}$ ,  $\text{rne}$   $p_1 = -1,2 + j1,83 = 2,19 \mid 90^\circ + 33^\circ 15'$   
\n
$$
F_1(p_1)=49,7[1+0,5(-1,2+j1,83)]=20,9+j45,5=49,7 \mid 66^\circ 22';
$$
\n
$$
F_2'(p_1)=0,06p_1^3+0,645p_1^2+21,8p_1+25,9;
$$
\n
$$
0,06p_1^3=0,06 \cdot 10,5 \mid 9^\circ 45' = 0,621+j0,106;
$$
\n
$$
0,06p_1^2=0,645 \cdot 4,8 \mid 180^\circ + 66^\circ 30' = -1,23-j284;
$$
\n
$$
21,8p_1=21,8(-1,2+j1,83)=-26,1+j39,8;
$$
\n
$$
F_1'(p_1)=-0,798+j37=37 \mid 90^\circ + 1^\circ 15'
$$
  $\text{Torra}$ \n
$$
\frac{F_1(p_1)}{P_1 \cdot F_2'(p_1)}=\frac{49,7 \mid 66^\circ 22'}{2,19 \mid 90^\circ + 33^\circ 15' \cdot 37 \mid 90^\circ + 1^\circ 15'}=0,613 \cdot e^{-j(90^\circ + 58^\circ 8')}.
$$
\n
$$
\frac{F_1(p_3)}{P_2 \cdot F'(p_2)}=0,613 \cdot e^{j(90^\circ + 58^\circ)};
$$
\n
$$
\frac{F_1(p_3)}{P_3 \cdot F_2'(p_3)}=0,0472 \cdot e^{j64^\circ 12'};
$$
\n
$$
\frac{F_1(p_4)}{P_4 \cdot F'(p_4)}=0,0472 \cdot e^{-j64^\circ 12}.
$$
\nHancransus a

подставляя в формулу (э.9), имеем:

$$
X_{\epsilon_{bix}}(t) = 1 + 0,613e^{-j(90^{\circ}+58^{\circ}8^{\circ})} \cdot e^{(-1,2+j1,83)t} + 0,613 \cdot e^{j(90^{\circ}+58^{\circ}8^{\circ})} \cdot e^{(-1,2+j1,83)t} +
$$
  
+ 0,0472 e<sup>j64^{\circ}12'</sup> \cdot e<sup>(-6+j25,6)</sup> + 0,0472 \cdot e<sup>j64^{\circ}12'</sup> \cdot e<sup>(-6-j25,6)t</sup>

или после преобразований с использованием формулы Эйлера:

$$
X_{\text{max}}(t) = 1 + 1,23 \cdot e^{-1,2t} \cdot \cos(1,83t - 2,58) + 0,0945e^{-5,96t} \cdot \cos(25,6t + 1,12).
$$

Аргументы тригонометрических функции берутся в радианах Результаты расчета функции  $X_{\text{max}}(t)$  представлены в таблице 3.2.

 $t, c$  $0,2$  $0,8$  $1,2$ 2,0 2,8  $3,2$ 4,0  $\theta$ 0,4 1,0 1,6  $2,4$  $\overline{0}$  $0.446$ 0,792  $\overline{1,2}$  $1,27$  $1,27$  $1,17$  $1,05$ 0.839  $0,965$ 0,974  $\overline{1.0}$  $X_{\scriptscriptstyle e\mu\nu}(t)$  $y(t)$  $1.25$  $1,0$ 0.75  $0.5$  $0,25$  $\overline{2}$ 1 Ā Ċ  $\overline{\mathbf{A}}$ 

Таблица 3.2 - Расчетные значения

Рисунок 3.3 – График переходного процесса

Метод трапеции. Приближенно переходной процесс можно построить, пользуясь формулой [6]:

$$
X(t) = \frac{2}{\pi} \int_{0}^{\infty} P(\omega) \frac{\cos \omega t}{\omega} \cdot d\omega,
$$
 (3.10)

устанавливающей связь между ВЧХ  $P(\omega)$  и переходным процессом системы. По частотному методу В. В. Солодовникова построение переходного процесса сводится к графическому способу вычисления интеграла (3.10) и включает следующие этапы:

1) определение ВЧХ;

2) аппроксимация кривой  $P(\omega)$  трапециями, вписывающимися в основной контур кривой  $P(\omega)$  и прилежащими к оси координат (рисунок 3.5, а). Определение параметров трапеции (рисунок 3.5, б): высоты трапеции  $P_{oi}$ ; равномерного пропускания  $\omega_{di}$ ; частоты пропускания частоты  $\omega_{oi}$ : коэффициента наклона  $\chi_i = \omega_{di}/\omega_{oi}$  с занесением в таблицу;

3) нахождение с помощью таблиц h-функции [6] для каждой трапеции, характеризуемой определенным значением  $\chi_i$  нормированного переходного процесса  $h_i(t_{\text{maAn}})$ ;

4) пересчет нормированных процессов в натуральный масштаб с помощью формул:

$$
t = t_{ma\tilde{o}n}/\omega_{oi},\tag{3.11}
$$

$$
X_i(t) = P_{oi} \cdot h_i(t_{ma6n}/\omega_{oi}); \qquad (3.12)
$$

5) графическое построение составляющих переходного процесса и получение общего результирующего процесса.

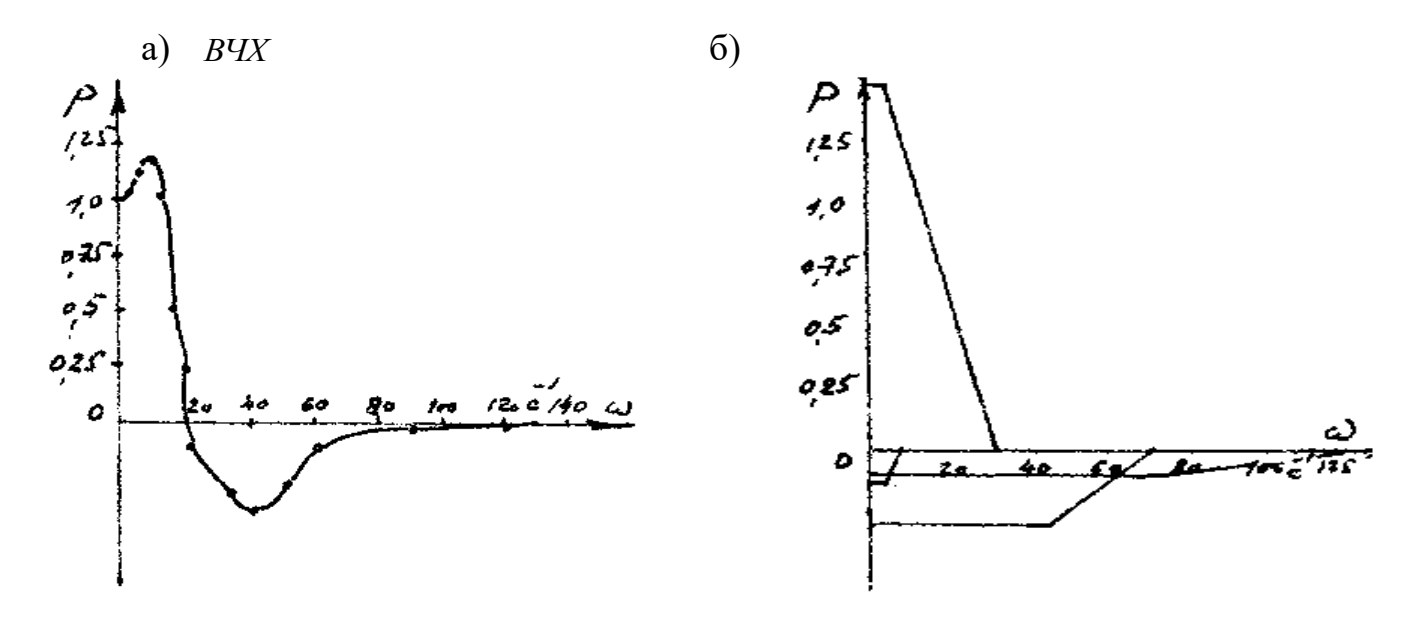

Рисунок 3.5- График В

Пример 3.3. Построить переходный процесс системы методом трапеции, если текущие значения Р( $\omega$ ) имеют значения, представленные в таблице 3.3.

Таблица 3.3 - Значения ВЧХ

| $\omega$    |      |     |   | 10   | ⊥ັ  | or<br>∠∪ | 34      | 40     | $\overline{\phantom{a}}$ | 0C     |         | 100     | $\sim$ $\sim$<br>ل کے 1 |
|-------------|------|-----|---|------|-----|----------|---------|--------|--------------------------|--------|---------|---------|-------------------------|
| $P(\omega)$ | 1,01 | . . | . | 0,93 | 0.5 | $-0.23$  | $-0,35$ | $-0.4$ | $-0.$                    | $-0.2$ | $-0,06$ | $-0,03$ |                         |

По полученным данным (рисунок 3.5, а) построен график характеристики  $P(\omega)$ , которую заменяем достаточно близкими четырьмя трапециями  $P(\omega)$ . Выпишем параметры составляющих трапеции, представленных на рисунке 3.5 (таблица 3.4).

| Параметры                                                                             |      | Трапеции |          |          |  |  |  |  |  |  |  |
|---------------------------------------------------------------------------------------|------|----------|----------|----------|--|--|--|--|--|--|--|
|                                                                                       |      |          | Ш        |          |  |  |  |  |  |  |  |
| $\mathbf{I}_{oi}$                                                                     | 1,53 | $-0,13$  | $-0,287$ | $-0,113$ |  |  |  |  |  |  |  |
| $\omega_{oi}$                                                                         | 32   |          | 70       | 125      |  |  |  |  |  |  |  |
| $\omega_{di}$                                                                         |      |          | 45       |          |  |  |  |  |  |  |  |
| $\omega_{di}$<br>$\chi_{\rm\scriptscriptstyle i}$<br>$\omega_{\scriptscriptstyle ol}$ | 0,16 | 0,4      | 0,64     | 0,56     |  |  |  |  |  |  |  |

Таблица 3.4 - Параметры трапеции

По значениям  $\chi_i$  для каждой трапеции определяем нормированный переходный процесс по таблице h-функции [6] и пересчитываем его в натуральный масштаб с помощью выражений (3.11), (3.12).

Результаты расчетов сводим в таблицу 3.5.

|                          |                                                        |       |       |       | $\chi_1 = 0.16$ ; $P_{01} = 1.53$ $\omega_{01} = 32$ |                     |       |       |       |       |  |  |  |  |  |
|--------------------------|--------------------------------------------------------|-------|-------|-------|------------------------------------------------------|---------------------|-------|-------|-------|-------|--|--|--|--|--|
| $t_{ra6\pi}$             | 0,5                                                    | 1,5   | 2,5   | 3,5   | 5,5                                                  | 7,5                 | 8,5   | 9,5   | 13,0  | 21,0  |  |  |  |  |  |
| h <sub>1</sub>           | 0,184                                                  | 0,576 | 0,771 | 0,928 | 1,015                                                | 1,006               | 1,010 | 1,029 | 1,019 | 1,003 |  |  |  |  |  |
| $x_1(t)$                 | 0,282                                                  | 0,790 | 1,180 | 1,420 | 1,553                                                | 1,539               | 1,545 | 1,574 | 1,559 | 1,535 |  |  |  |  |  |
| $t_1,c$                  | 0,016                                                  | 0,047 | 0,078 | 0,109 | 0,172                                                | 0,234               | 0,266 | 0,297 | 0,406 | 0,656 |  |  |  |  |  |
|                          | $\chi_2 = 0.4$ ; $P_{02} = -0.13$ $\omega_{02} = 5$    |       |       |       |                                                      |                     |       |       |       |       |  |  |  |  |  |
| $t_{\text{ra}6\text{J}}$ | 0,5                                                    | 1,5   | 2,5   | 3,5   | 4,5                                                  | 6,0                 | 8,0   | 13,0  | 17,0  | 21,0  |  |  |  |  |  |
| h <sub>2</sub>           | 0,223                                                  | 0,617 | 0,917 | 1,074 | 1,120                                                | 1,068               | 0,998 | 0,985 | 1,005 | 1,004 |  |  |  |  |  |
| $x_2(t)$                 | 0,029                                                  | 0,080 | 0,119 | 0,140 | 0,146                                                | 0,139               | 0,130 | 0,128 | 0,130 | 0,131 |  |  |  |  |  |
| t, c                     | 0,1                                                    | 0,3   | 0,5   | 0,7   | 0,9                                                  | 1,2                 | 1,6   | 2,6   | 3,4   | 4,2   |  |  |  |  |  |
|                          | $\chi_3 = 0.64; P_{03} = -0.287$<br>$\omega_{03} = 70$ |       |       |       |                                                      |                     |       |       |       |       |  |  |  |  |  |
| $t_{\text{ra}}$ бл       | 0,5                                                    | 1,5   | 2,5   | 4,0   | 5,5                                                  | 7,5                 | 9,0   | 11,0  | 15,0  | 20,5  |  |  |  |  |  |
| h <sub>3</sub>           | 0,359                                                  | 0,740 | 1,030 | 1,162 | 1,050                                                | 0,931               | 0,966 | 1,027 | 0,99  | 0,999 |  |  |  |  |  |
| $x_3(t)$                 | 0,103                                                  | 0,212 | 0,296 | 0,334 | 0,301                                                | 0,267               | 0,277 | 0,295 | 0,285 | 0,287 |  |  |  |  |  |
| t, c                     | 0,07                                                   | 0,021 | 0,036 | 0,057 | 0,079                                                | 0,107               | 0,129 | 0,157 | 0,214 | 0,293 |  |  |  |  |  |
|                          |                                                        |       |       |       | $\chi_4 = 0.56$ ; $P_{04} = -0.113$                  | $\omega_{04} = 125$ |       |       |       |       |  |  |  |  |  |
| $t_{\rm ra6\pi}$         | 0,5                                                    | 1,5   | 2,5   | 4,0   | 5,5                                                  | 7,5                 | 9,5   | 15,0  | 20,0  | 26,0  |  |  |  |  |  |
| $\rm{h}_4$               | 0,148                                                  | 0,706 | 0,985 | 1,152 | 1,076                                                | 0,952               | 0,977 | 1,007 | 0,991 | 1,002 |  |  |  |  |  |
| $X_4(t)$                 | 0,017                                                  | 0,080 | 0,113 | 0,130 | 0,122                                                | 0,118               | 0,110 | 0,114 | 0,112 | 0,113 |  |  |  |  |  |
| t, c                     | 0,004                                                  | 0,012 | 0,020 | 0,032 | 0,044                                                | 0,060               | 0,076 | 0,120 | 0,160 | 0,208 |  |  |  |  |  |

Таблица 3.5 - Результаты расчетов

По полученным результатам на рисунке 3.6 построены переходные процессы. Если

$$
P(\omega) = \overline{P}(\omega) = \sum_{i=1}^{n} P_i(\omega), \text{ to}
$$

$$
X(t) = \sum_{i=1}^{n} P_{oi} \cdot h_i(t_{ma\delta\pi}/\omega_{oi}).
$$

Кривая  $X(t)$ , полученная алгебраическим сложением ординат  $X_i(t)$ , является графиком искомого переходного процесса. Переходный процесс заканчивается за время  $t_p=0.4$  с; перерегулирование  $\sigma=13\%$ , число колебаний равно  $\mu=1$ .

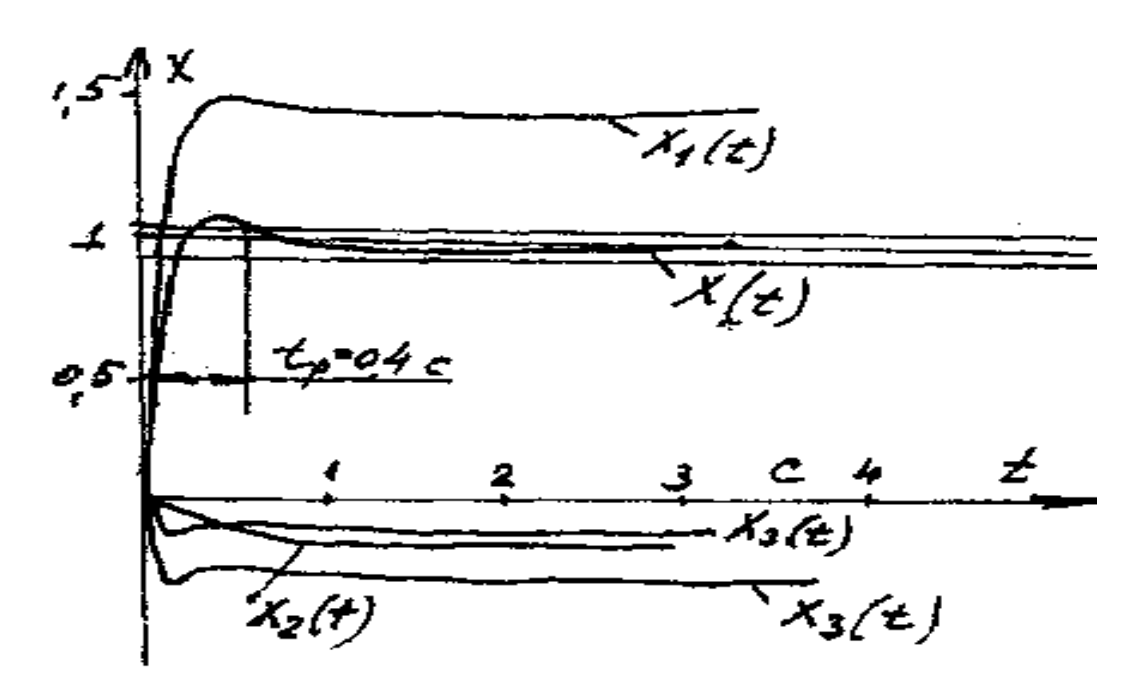

Рисунок 3.6 – График переходного процесса

Получение переходного процесса на базе использования ОУ подробно освещено в [2], [4], [7].

#### 3.3 Задания к  $KP-3$

3.3.1 Тема: Расчет и построение переходного процесса разомкнутой САР операторным методом.

Задание по этой работе необходимо взять из таблиц 2.3 и 2.4 (см. выше).

Для расчета и построения переходного процесса системы при ступенчатом возмущении на входе операторным методом необходимо выполнить следующие этапы:

- по заданию построить структурную схему разомкнутой системы;

- определить передаточную функцию разомкнутой системы и привести ее к операторному выражению вида:

$$
W(p) = \frac{b_0 p^m + b_1 p^{m-1} + \dots + b_m}{a_0 p^n + a_1 p^{n-1} + \dots + a_n} = \frac{F_1(p)}{F_2(p)};
$$
\n(3.13)

- вычислить *п* корней полинома знаменателя выражения (3.13);

- вычислить производную полинома знаменателя выражения (3.13);

- рассчитать ординаты кривой переходного процесса при нулевых начальных условиях, пользуясь второй теоремой разложения Хевисайда:

$$
y(t) = \frac{F_1(0)}{F_2(0)} + \sum_{k=1}^{n} \frac{F_1(p_k)}{P_k \cdot F_2^1(p_k)} \cdot e^{p_k t},
$$
\n(3.14)

$$
F_2^1(p_k) = \left[\frac{dF_2(p)}{dp}\right]_{p=p_k};
$$

 $p_1, p_2, ..., p_k$  - корни уравнения  $F_2(p) = 0$ . Переходной процесс где вычисляется при изменении значения времени  $t$  дискретно в диапазоне от  $0$  до ∞. Расчет заканчивается, когда колебания выходной величины становятся достаточно малыми.

- построить переходный процесс, на этот же график нанести заданное значение регулируемой величины, равное вынужденной составляющей переходного процесса  $F_1(0)$ :  $F_2(0)$ ;

- определить прямые показатели качества регулирования.

3.3.2 Тема: Расчет и построение переходного процесса замкнутой системы по вещественным трапецеидальным частотным характеристикам.

Методические указания для выполнения данного раздела сводятся к следующему:

- определить передаточную функцию замкнутой системы и привести ее к дробно-рациональному виду;

- произвести формальную замену оператора  $p$  на  $j\omega$ , выделить вещественную частотную характеристику;

- задаваясь дискретными значениями  $\omega$  в диапазоне от 0 до  $\infty$ , рассчитать и построить вещественную частотную характеристику. Для повышения точности расчетов рекомендуется точно посчитать начальный участок  $P(\omega)$ ;

- заменить действительную кривую  $P(\omega)$  типовой, состоящей из участков прямых. Необходимо учесть рекомендацию, данную выше;

разбивку типовой произвести кривой  $P(\omega)$ трапеции, по последовательно охватывая все участки ломаной линии;

- определить основные показатели полученных трапеций  $(P_{\alpha} ; \omega_{\alpha} ; \omega_{\alpha}; \chi_i)$ . Рекомендуется вынести все трапеции на отдельный рисунок, который необходимо расположить ниже кривой ВЧХ, причем масштабы по оси абсцисс и ординат взять одинаковыми на обоих рисунках;

- для полученных значений  $\chi$ , по таблицам  $\hbar$ -функции выписать значения времени  $\overline{t}$  и составляющих переходного процесса  $\overline{h}_i$ ;

- умножить ординаты составляющих переходного процесса  $\bar{h}_i$ на  $P_{0i}$  и разделить табличное время  $\overline{t}$  на  $\omega_{0}$ .

Расчеты рекомендуется свести в таблицу по предлагаемой ниже форме.

|     |               | таблица э.б – эначения брдинат переходного процесса |                                            |          |                               |                                |  |
|-----|---------------|-----------------------------------------------------|--------------------------------------------|----------|-------------------------------|--------------------------------|--|
|     | трапеция      |                                                     |                                            |          |                               |                                |  |
|     |               |                                                     |                                            | трапеция |                               |                                |  |
| n 1 | $\omega_{01}$ | $_1 = h_1 \cdot P_{01}$<br>ħ.                       | $\mathbf{v}$ $\mathbf{v}$<br>$\omega_{01}$ | ħ2       | $\mathbf{v}$<br>$\omega_{02}$ | $\hbar = \hbar_2 \cdot P_{02}$ |  |

 $T_96$ uuuq  $3.6$  –  $3$ uqueuug onuuugt nenevouuoto unquecca

- построить все составляющие переходного процесса  $\hbar$ , и алгебраически просуммировать их ординаты и получить искомый переходной процесс системы, по которому определить все показатели качества. Заданное значение системы равно значению  $P(0)$ .

### 4 Синтез последовательного корректирующего устройства САР методом ЛАЧХ  $(KP-4)$

Метод расчета САР с применением логарифмических частотных характеристик (ЛЧХ) получил широкое распространение в инженерной практике благодаря своей простоте, наглядности и минимуму необходимых расчетов.

Наиболее удобным оказывается построение ЛАЧХ в логарифмическом масштабе, т. к. последний позволяет установить характер влияния каждого из повеление определить звеньев на системы  $\overline{M}$ характеристику корректирующего устройства, обеспечивающего заданные условия работы системы.

Передаточная функция разомкнутой системы в логарифмическом масштабе имеет вид:

$$
W(j\omega) = A(\omega) \cdot e^{j\varphi(\omega)}.
$$
\n(4.1)

Прологарифмируем эту функцию:

$$
\ln W(j\omega) = \ln A(\omega) + j\varphi(\omega). \tag{4.2}
$$

Член  $h A(\omega)$  – это ЛАЧХ, а  $\varphi(\omega)$  – ЛФЧХ разомкнутой системы. ЛФЧХ совпадает с не логарифмической характеристикой, но строится в логарифмическом масштабе частот.

Амплитудное значение коэффициента усиления передаточной функции системы  $A(\omega)$  представляет собой произведение амплитудных значений коэффициентов усиления последовательно включенных звеньев системы:

$$
A(\omega) = A_1(\omega) \cdot A_2(\omega) \dots A_u(\omega). \tag{4.3}
$$

При логарифмировании величины получим:

$$
\ln A(\omega) = \ln A_1(\omega) + \ln A_2(\omega) + ... + \ln A_n(\omega). \tag{4.4}
$$

Переход от произведения ЧХ к их сумме значительно упрощает расчет системы и повышает ее наглядность.

Обычно в расчетах вместо натуральных логарифмов  $h A(\omega)$  используют масштаб десятичных логарифмов:

$$
q = a \cdot \ln A(\omega) = 20 \lg A(\omega), \quad \text{\texttt{A}}\mathbf{b}.
$$

Коэффициент пропорциональности определяется следующим образом: обозначить если  $\ln A(\omega) = n$ .  $e^n = A(\omega)$ , Тогла **TO**  $\lg A(\omega) = n$ ,  $\lg e$ .  $q = 20 \lg A(\omega) = 20 \cdot n \cdot \lg e = 20 \lg e \cdot \ln A(\omega) \approx 8.66 \ln A(\omega)$ , T. e.  $a = 8.66$ .

Масштаб частоты также принимается логарифмическим, T. e. характеризующим отношение частот, имеющий размерность декад (одна декада соответствует отношению частот, равному десяти). Таким образом, откладывается по оси абсцисс не само значение частоты  $\omega$ , а  $\lg \omega/\omega_1$ , где  $\omega_1$  – некоторое заранее выбранное значение частоты (например,  $\omega_1 = 1$ , ИЛИ  $\omega_1 = 1/T_1$  и т. п.).

Для улучшения динамических свойств исходной системы известны разные способы.  $C\pi$ <sub>0</sub>co<sub>0</sub> коррекции с помощью последовательного корректирующего устройства не требует сложных расчетов и наиболее прост, поэтому этот способ нашел большое применение в практике расчетов САР (рисунок 4.1).

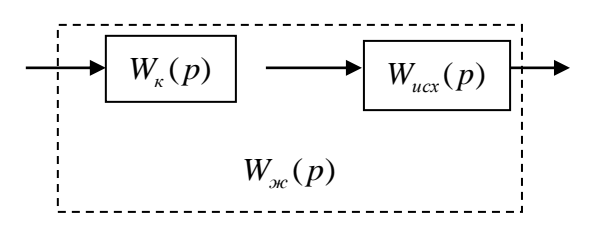

Рисунок 4.1 – Последовательная коррекция

Из рисунка 4.1 имеем:

$$
W_{\rm ac}(p) = W_{\rm g}(p) \cdot W_{\rm acc}(p),\tag{4.5}
$$

тогда ЛЧХ последовательного корректирующего звена определяется из выражений:

$$
L_{\kappa}(\omega) = L_{\kappa}(\omega) - L_{\kappa}(\omega) \rightarrow J A^{\prime} X; \n\varphi_{\kappa}(\omega) = \varphi_{\kappa}(\omega) - \varphi_{\kappa}(\omega) \rightarrow J I \Phi^{\prime} X, \qquad (4.6)
$$

т. е. для выбора последовательного корректирующего устройства достаточно иметь лишь ее ЛАЧХ -  $L<sub>x</sub>(\omega)$ . Тогда передаточная функция корректирующего устройства определяется по полученным параметрам асимптотической характеристики  $-L_{\nu}(\omega)$ .

образом, чтобы синтезировать структуру и параметры Таким последовательного корректирующего устройства (регулятора), необходимо:

- рассчитать и построить ЛАЧХ исходной системы -  $L_{\infty}(\omega)$ ;

- рассчитать и построить ЛАЧХ желаемой системы -  $L_*(\omega)$ ;

- вычесть из ЛАЧХ желаемой системы ЛАЧХ исходной системы и получить ЛАЧХ корректирующего устройства;

- по последней установить структуру и динамические параметры (передаточную функцию) корректирующего устройства.

Построение ЛАЧХ исходной системы рекомендуется произвести в следующей последовательности (для СР 4):

- определить передаточную функцию разомкнутой исходной системы и принести ее к виду

$$
W_{ucx}(p) = \frac{K}{(1+T_1p)(1+T_2p)} - \text{для статического;}
$$

или

 $W_{ucx}(p) = \frac{K}{(1+T, p) \cdot p}$  – для астатической;

- вычислить  $20 \lg K$ , дБ;

- определить сопрягающие частоты  $\omega_{c1} = \frac{1}{T_1}$ ,  $\omega_{c2} = \frac{1}{T_2}$  и вычислить их значения в декадах по формулам: lg  $\omega_{c1}$  и lg  $\omega_{c2}$ ;

- подготовить координатную сетку (по оси абсциссе в декадах по оси

ординат в децибелах) и построить на ней расчетную  $L_{\text{acc}}(\omega)$ . Построение желаемой ЛАЧХ. Для обеспечения заданных показателей качества системы желаемая ЛАЧХ должна быть построена по следующим рекомендациям:

- участок низких частот проводится так, чтобы для статической системы он был параллелен оси частот и отстоял от нее на величину 20 lg K дБ. Для астатических систем с астатизмом порядка  $\nu$  этот участок должен иметь наклон -  $20 \cdot \nu$ д $\frac{1}{2}$ дек, а ордината, соответствующая  $\omega = 1$  (lg 1 = 0), равна 20 lg K. Область низких частот определяет точность воспроизведения входного сигнала:

- интервал средних частот определяет основные показатели переходного процесса - запас устойчивости, перерегулирование, время переходного Этот участок характеристики представляет собой прямую, процесса. проходящую через частоту, среда  $\omega_{c}$  с наклоном - 20 дБ/дек.

Чтобы найти частоту среза, следует сначала найти частоту интервала положительности  $\omega$ , т. е. частоту, при которой ВЧХ пересекает ось частот. Для этого можно воспользоваться кривыми, построенными В.В. Солодовниковым (рисунке. 4.2) по заданному значению перерегулирования  $\sigma_{max}$ , определяют по кривой  $\sigma_{max}$ , требуемое значение максимума вещественной характеристики  $P_{\text{max}}$ , а по этому значению и кривой  $\tau_{\text{max}}$  находят время регулирования (с):

$$
t_p = m \cdot \pi / \omega_{\tilde{I}} ,
$$

Так, наибольшее откуда находят частоту  $\omega_{r}$ . например, если перерегулирование  $\sigma_{\text{max}} = 30$  %, а время регулирования  $t_n = 1.5$  с,

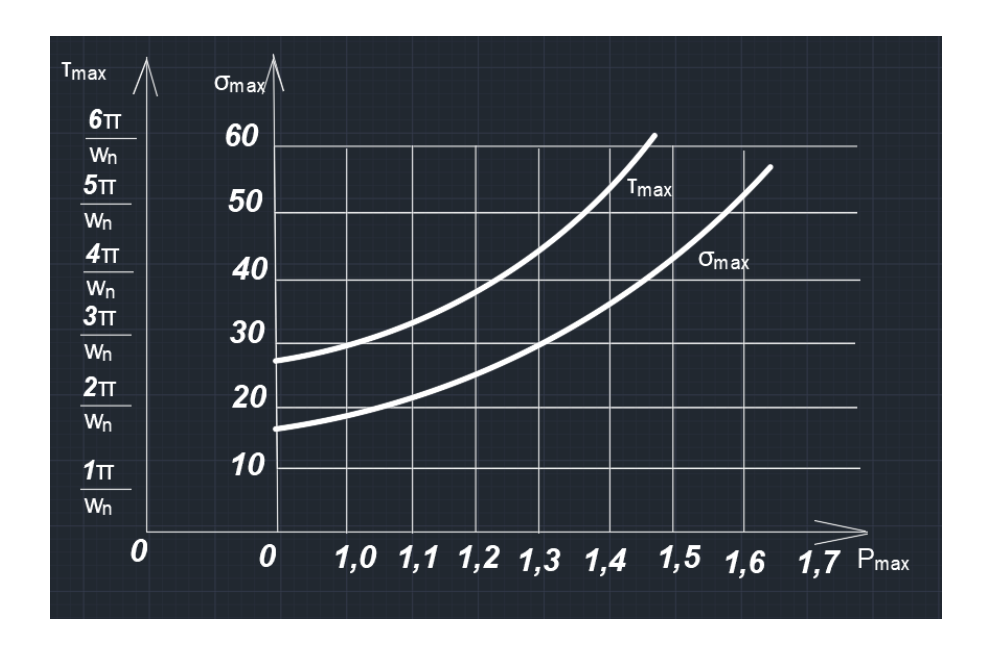

Рисунок 4.2 - Диаграмма, связывающая показатели качества (кривые В.В. Солодовников)

то согласно кривым  $P_{\text{max}}(\omega) = 1,3$ , а  $m = 4,8$ .

Зная *t*<sub>n</sub>, получим:

$$
\omega_{\Pi} = \frac{4.8 \cdot \pi}{1.5} = 7.2 \ c^{-1}.
$$

При этом частота среза:

$$
\omega_{cp} = \omega_{\Pi} \left[ 1 - \frac{0.5}{P_{\text{max}}(\omega)} (1 - dl_1) \right],
$$

где dl<sub>1</sub> выбирается исходя из рекомендации данных в [2].

При более грубых расчетах частота среза  $\omega_{\alpha} \approx (0.6 \div 0.9) \omega_{\alpha}$ .

Участок средних частот продолжается влево и вправо от частоты среза до тех пор, пока ЛАЧХ меньше  $\Delta L_1$  и больше -  $\Delta L_2$  ( $\Delta L_1$  и  $\Delta L_2$  - запас устойчивости по амплитуде). После этого участки средних и низких частот сопрягаются с прямой с наклоном 40 или 60 дБ/дек, область высоких частот содержит те сопрягающие частоты, пренебрежение которыми не изменяет существенного вида ЛАЧХ системы в области средних частот, считается, что «малыми» параметрами, не влияющими существенно на динамику системы, являются постоянные времени, удовлетворяющие условиям:

$$
T \le \frac{1}{(5 \div 10)\omega_{cp}}
$$

Расчет при помощи ЛАЧХ может быть облегчен, если воспользоваться типовыми ЛАЧХ, передаточные функции которых приведены в таблице 4.11  $[2]$ .

Следующий этап расчета заключается в алгебраическом вычитании из  $L_{w}(\omega)$  ЛАЧХ исходной системы  $L_{w}(\omega)$ , что позволяет получить требуемую форму ЛАЧХ корректирующего устройства –  $L<sub>x</sub>(\omega)$ . По последней легко устанавливается искомая передаточная функция корректирующего устройства.

# **4.2 Задания к КР – 4**

Задания по вариантам КР необходимо взять из таблицы 4.1 и 4.2.

Таблица 4.1 – Структурная схема САР и значения ее динамических параметров

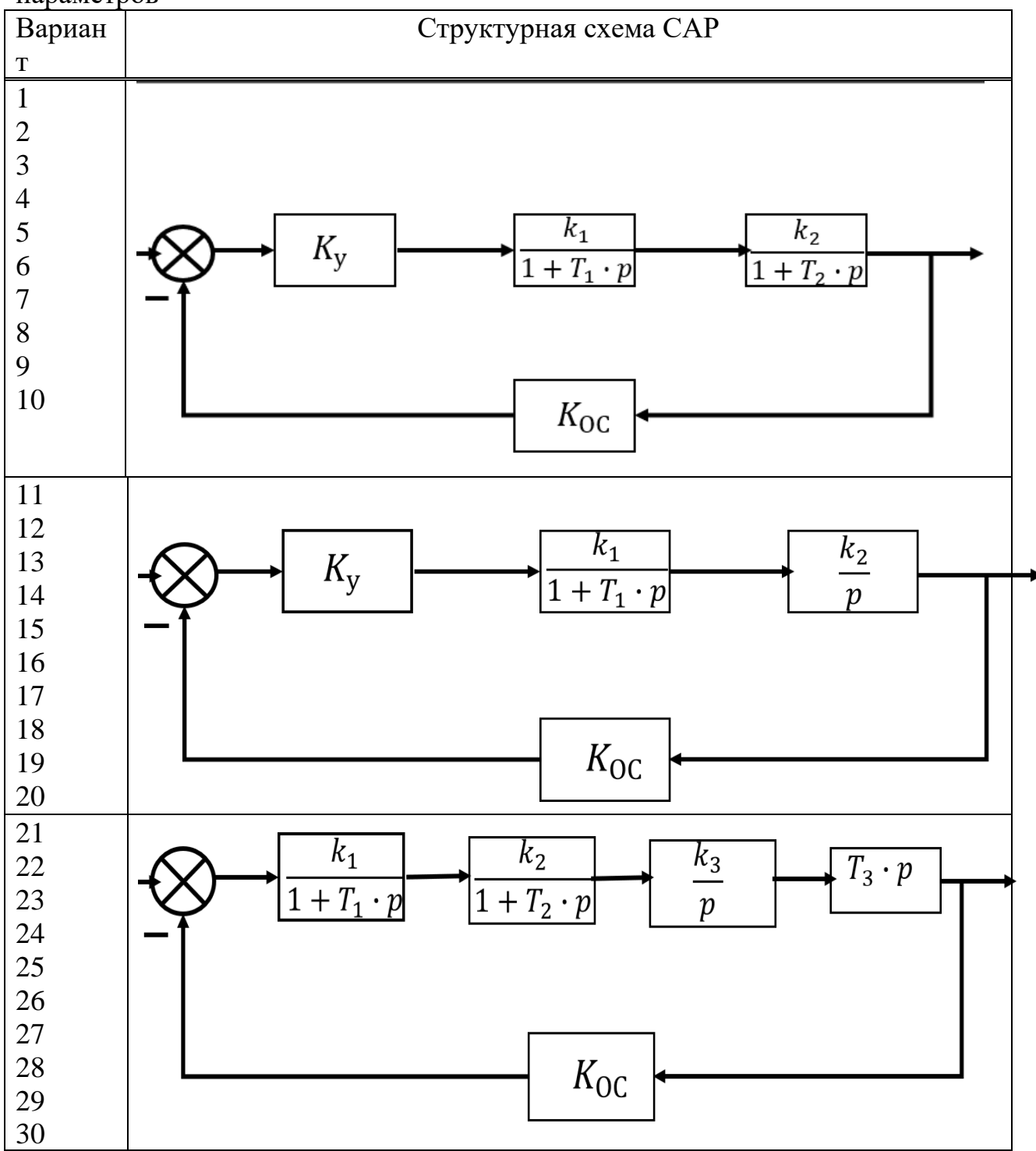

| Bap.           |                          |                          |                              | Необходимо построить     |                          | Значения параметров      |       |         |                          |          |         |                          |                          |  |  |
|----------------|--------------------------|--------------------------|------------------------------|--------------------------|--------------------------|--------------------------|-------|---------|--------------------------|----------|---------|--------------------------|--------------------------|--|--|
|                | MЧ                       | <b>B</b> HX              | <b>A</b> HX                  | ФЧХ                      | АФЧХ                     | $K_{v}$                  | $K_1$ | $K_{2}$ | $K_3$                    | $K_{oc}$ | $T_{1}$ | $T_{2}$                  | $T_{3}$                  |  |  |
|                | X                        |                          |                              |                          |                          |                          |       |         |                          |          |         |                          |                          |  |  |
|                |                          |                          |                              |                          |                          |                          |       |         |                          |          |         |                          |                          |  |  |
| $\mathbf{1}$   | $^{+}$                   | $^{+}$                   | $\overline{\phantom{a}}$     | $\overline{\phantom{a}}$ | $\boldsymbol{+}$         | 10                       | 1,2   | 0,8     | $\overline{\phantom{a}}$ | 0,8      | 0,5     | 1,2                      | $\overline{\phantom{0}}$ |  |  |
| $\overline{2}$ |                          |                          | $^{+}$                       | $\boldsymbol{+}$         | $^{+}$                   | 15                       | 0,8   | 1,0     | $\qquad \qquad -$        | 1,0      | 0,4     | 1,4                      |                          |  |  |
| 3              | $\overline{\phantom{0}}$ | $\boldsymbol{+}$         | $\overline{\phantom{a}}$     | $\qquad \qquad +$        | $\overline{\phantom{a}}$ | 20                       | 0,4   | 1,5     | $\overline{\phantom{a}}$ | 0,9      | 0,3     | 1,6                      | $\overline{\phantom{0}}$ |  |  |
| $\overline{4}$ | $\boldsymbol{+}$         | $\overline{\phantom{a}}$ | $\boldsymbol{+}$             | $\boldsymbol{+}$         | $\overline{\phantom{a}}$ | 5                        | 2,1   | 0,6     | $\overline{\phantom{a}}$ | 0,7      | 0,2     | 1,8                      | $\overline{\phantom{0}}$ |  |  |
| 5              | $\overline{\phantom{0}}$ | $^{+}$                   | $\overline{\phantom{0}}$     | $\boldsymbol{+}$         | $\! + \!$                | 8                        | 3,6   | 1,8     | $\overline{\phantom{a}}$ | 0,5      | 0,1     | 2,0                      |                          |  |  |
| 6              | $\boldsymbol{+}$         | $\boldsymbol{+}$         | $\overline{\phantom{a}}$     | $\qquad \qquad -$        | $\boldsymbol{+}$         | 1,5                      | 2,4   | 0,5     | $\overline{\phantom{0}}$ | 1,0      | 0,1     | 2,4                      |                          |  |  |
| $\overline{7}$ | $\overline{\phantom{a}}$ | $\overline{\phantom{a}}$ | $\boldsymbol{+}$             | $\boldsymbol{+}$         | $\! + \!$                | 2,0                      | 2,6   | 0,6     | $\overline{\phantom{m}}$ | 1,0      | 0,2     | 2,6                      | $\overline{\phantom{0}}$ |  |  |
| 8              | $\overline{\phantom{a}}$ | $\boldsymbol{+}$         | $\boldsymbol{+}$             | $\qquad \qquad +$        | $\overline{a}$           | 3,0                      | 3,1   | 0,4     | $\overline{\phantom{a}}$ | 1,0      | 0,4     | 3,1                      | $\overline{\phantom{0}}$ |  |  |
| 9              | $\! + \!\!\!\!$          | $\overline{\phantom{a}}$ | $\boldsymbol{+}$             | $\boldsymbol{+}$         | $\blacksquare$           | 4,0                      | 2,2   | 0,7     | $\overline{\phantom{a}}$ | 1,0      | 0,5     | 4,2                      | $\overline{\phantom{0}}$ |  |  |
| 10             | $\overline{a}$           | $^{+}$                   | $\overline{\phantom{a}}$     | $\ddot{}$                | $\! + \!$                | 10                       | 4,0   | 0,3     | $\overline{\phantom{m}}$ | 1,0      | 0,6     | 1,9                      | $\overline{\phantom{0}}$ |  |  |
| 11             | $\qquad \qquad +$        | $\boldsymbol{+}$         | $\qquad \qquad \blacksquare$ | $\overline{\phantom{0}}$ | $\! + \!$                | 10                       | 0,1   | 0,8     | $\overline{\phantom{a}}$ | 0,5      | 0,01    | $\overline{\phantom{0}}$ |                          |  |  |
| 12             | $\overline{\phantom{a}}$ | $\overline{\phantom{a}}$ | $\boldsymbol{+}$             | $\boldsymbol{+}$         | $\! + \!$                | 20                       | 0,2   | 0,7     | $\overline{\phantom{a}}$ | 0.6      | 0,02    | $\overline{\phantom{a}}$ | $\overline{\phantom{0}}$ |  |  |
| 13             | $\overline{\phantom{m}}$ | $\boldsymbol{+}$         | $\boldsymbol{+}$             | $\boldsymbol{+}$         | $\overline{\phantom{m}}$ | 30                       | 0,3   | 0,6     | $\overline{\phantom{a}}$ | 0,7      | 0,04    | $\overline{\phantom{0}}$ |                          |  |  |
| 14             | $\boldsymbol{+}$         | $\overline{\phantom{a}}$ | $\boldsymbol{+}$             | $\boldsymbol{+}$         | $\overline{\phantom{a}}$ | 40                       | 0,4   | 0,5     | $\overline{\phantom{a}}$ | 0,8      | 0,06    | $\overline{\phantom{a}}$ | $\overline{\phantom{0}}$ |  |  |
| 15             | $\qquad \qquad -$        | $^{+}$                   | $\qquad \qquad -$            | $\boldsymbol{+}$         | $^{+}$                   | 50                       | 0,5   | 0,4     | $\qquad \qquad -$        | 0,9      | 0,08    | -                        |                          |  |  |
| 16             | $\qquad \qquad +$        | $\boldsymbol{+}$         | $\overline{\phantom{a}}$     | $\overline{a}$           | $\boldsymbol{+}$         | 2,4                      | 3,2   | 0,6     | $\overline{\phantom{a}}$ | 0,5      | 0,12    | $\overline{\phantom{a}}$ | -                        |  |  |
| 17             | $\overline{\phantom{a}}$ | $\overline{\phantom{a}}$ | $\boldsymbol{+}$             | $\boldsymbol{+}$         | $\boldsymbol{+}$         | 3,2                      | 4,1   | 0,5     | $-$                      | 0,6      | 0,14    | $\overline{\phantom{a}}$ | $\overline{\phantom{0}}$ |  |  |
| 18             | $\overline{\phantom{0}}$ | $^{+}$                   | $\overline{\phantom{a}}$     | $\ddot{}$                | $\! + \!$                | 4,6                      | 5,6   | 0,4     | $\overline{\phantom{0}}$ | 0,7      | 0,16    | $\overline{\phantom{0}}$ |                          |  |  |
| 19             | $\boldsymbol{+}$         | $\qquad \qquad -$        |                              | $\boldsymbol{+}$         | $\qquad \qquad -$        | 5,3                      | 6,2   | 0,3     | $\overline{\phantom{0}}$ | 0,6      | 0,2     | $\qquad \qquad -$        |                          |  |  |
| 20             | $\overline{\phantom{0}}$ | $\boldsymbol{+}$         | $\overline{\phantom{0}}$     | $\boldsymbol{+}$         | $\boldsymbol{+}$         | 6,2                      | 7,8   | 0,2     | $\overline{\phantom{0}}$ | 0,5      | 1,0     |                          |                          |  |  |
| 21             | $+$                      | $^{+}$                   | $\overline{\phantom{a}}$     | $\overline{a}$           | $+$                      | $\overline{\phantom{a}}$ | 1,2   | 2,2     | 0,9                      | 0,9      | 0,01    | 2,4                      | 0,                       |  |  |
|                |                          |                          |                              |                          |                          |                          |       |         |                          |          |         |                          | 9                        |  |  |
| 22             | $\qquad \qquad -$        | $\overline{\phantom{a}}$ |                              | $\boldsymbol{+}$         | $^{+}$                   | $\overline{\phantom{a}}$ | 1,6   | 3,0     | 1,1                      | 0,8      | 0,02    | 2,8                      | 0,                       |  |  |
|                |                          |                          |                              |                          |                          |                          |       |         |                          |          |         |                          | 9                        |  |  |
| 23             | $\overline{\phantom{0}}$ | $^{+}$                   |                              | $\boldsymbol{+}$         | $\overline{\phantom{0}}$ | $\qquad \qquad -$        | 2,4   | 4,0     | 1,3                      | 0,7      | 0,03    | 3,1                      | 0,                       |  |  |
|                |                          |                          |                              |                          |                          |                          |       |         |                          |          |         |                          | 3                        |  |  |
| 24             | $^{+}$                   |                          | $\overline{+}$               | $\boldsymbol{+}$         | $\boldsymbol{+}$         | $\overline{\phantom{a}}$ | 3,8   | 5,0     | 0,8                      | 0,6      | 0,04    | 1,5                      | $\mathbf{0}$ .           |  |  |
|                |                          |                          |                              |                          |                          |                          |       |         |                          |          |         |                          | 8                        |  |  |
| 25             | $\overline{\phantom{0}}$ | $\! + \!$                | $\overline{\phantom{a}}$     | $\boldsymbol{+}$         | $\boldsymbol{+}$         | $\overline{\phantom{0}}$ | 4,7   | 6,0     | 0,6                      | 0,4      | 0,05    | 2,0                      | 0,                       |  |  |
|                |                          |                          |                              |                          |                          |                          |       |         |                          |          |         |                          | 7                        |  |  |
| 26             | $\boldsymbol{+}$         | $\! + \!$                | $\overline{\phantom{a}}$     | $\qquad \qquad -$        | $\boldsymbol{+}$         | $\overline{\phantom{a}}$ | 5,0   | 4,0     | 1,2                      | 0,5      | 2,4     | 0,1                      | $\boldsymbol{0}$ .       |  |  |
|                |                          |                          |                              |                          |                          |                          |       |         |                          |          |         |                          | $8\,$                    |  |  |
| 27             | $\qquad \qquad -$        | $\overline{\phantom{a}}$ | $\ddot{}$                    | $\boldsymbol{+}$         | $\ddot{}$                | $\qquad \qquad -$        | 6,0   | 3,6     | 1,4                      | 0,5      | 3,1     | 0,2                      | 0,                       |  |  |
|                |                          |                          |                              |                          |                          |                          |       |         |                          |          |         |                          | 8                        |  |  |
| $28\,$         | $\frac{1}{2}$            | $\boldsymbol{+}$         | $\boldsymbol{+}$             | $\boldsymbol{+}$         | $\overline{\phantom{0}}$ | $\overline{\phantom{0}}$ | 7,0   | 3,2     | 1,6                      | 0,6      | 4,2     | 0,3                      | 0,                       |  |  |
|                |                          |                          |                              |                          |                          |                          |       |         |                          |          |         |                          | $\tau$                   |  |  |
| 29             | $\boldsymbol{+}$         | $\blacksquare$           | $\boldsymbol{+}$             | $\boldsymbol{+}$         | $\overline{\phantom{0}}$ | $\overline{\phantom{a}}$ | 8,0   | 3,0     | 0,7                      | 0,6      | 5.1     | 0,4                      | 0,                       |  |  |
|                |                          |                          |                              |                          |                          |                          |       |         |                          |          |         |                          | 6                        |  |  |
| $30\,$         | $\overline{\phantom{0}}$ | $+$                      | $\overline{\phantom{0}}$     | $\boldsymbol{+}$         | $\boldsymbol{+}$         | $\overline{\phantom{0}}$ | 9,0   | 2,5     | 0,8                      | 0,7      | 8,0     | 0,5                      | 0,                       |  |  |
|                |                          |                          |                              |                          |                          |                          |       |         |                          |          |         |                          | 5                        |  |  |

Таблица 4.2 – Значения динамических параметров САР

# **СПИСОК ИСПОЛЬЗОВАННОЙ ЛИТЕРАТУРЫ**

[1] УМК ДС дисциплине «Теория автоматического управления». – Алматы: АУЭС, 2021.

[2] М.Д. Адамбаев, А.Е. Калабаева, Ж.Т. Джулаева. Сызықты автоматты реттеу жүйелері (математикалық негіздері). Оқу құралы – Алматы: М. Тынышбаев атындағы ҚазККА, 2019, 180 б.

[3] М.Д. Адамбаев Автоматтық басқару негіздері: оқу құралы («Аспап жасау» мамандығы білім алатын студенттерге арналған) / М.Д.Адамбаев. – Алматы: АУЭС, 2018. – 117 б.

[4] Адамбаев М.Д. Теория автоматического управления. Учебное пособие. – Алматы:АУЭС, 2018. – 104 с.

[5] М.Д. Адамбаев.Автоматтық басқару негіздері.5В071600 – Аспап жасау мамандығы студенттері үшін есептеу-графикалық жұмысын орындау бойынша әдістемелік нұсқаулықтар. – Алматы: АЭжБУ, 2018. – 22 б.

[6] М.Д. Адамбаев. Автоматтандырылған реттеу мен реттегіштер. Оқу құралы (ҚР БжҒМ техникалық және кәсіптік білім беру ұйымдарына ұсынады). – Астана: Фолиант,2018. – 216 б.

[7] Адамбаев М.Д. Автоматтық басқару негіздері.Оқу құралы. –Алматы: АЭжБУ, 2018. – 117 б.

[8] Адамбаев М.Д. Автоматтық басқару негіздері. 5В071600 – Аспап жасау мамандығы үшін есептеу-графикалық жұмыстарды орындау бойынша әдістемелік нұсқаулар. – Алматы: АУЭС, 2018. – 22 б.

Принятые сокращения

- ЧХ частотная характеристика
- CAP система автоматического регулирования
- ТДЗ типовые динамические звенья
- ПФ передаточная функция
- АФЧХ амплитудная-фазочастотная характеристика
- ВЧХ вещественная частотная характеристика
- МЧХ мнимая частотная характеристика
- ФЧХ фазовая частотная характеристика
- **PCAP** разомкнутая CAP
- **3CAP** замкнутая CAP
- ОУ операционный усилитель

# **СОДЕРЖАНИЕ**

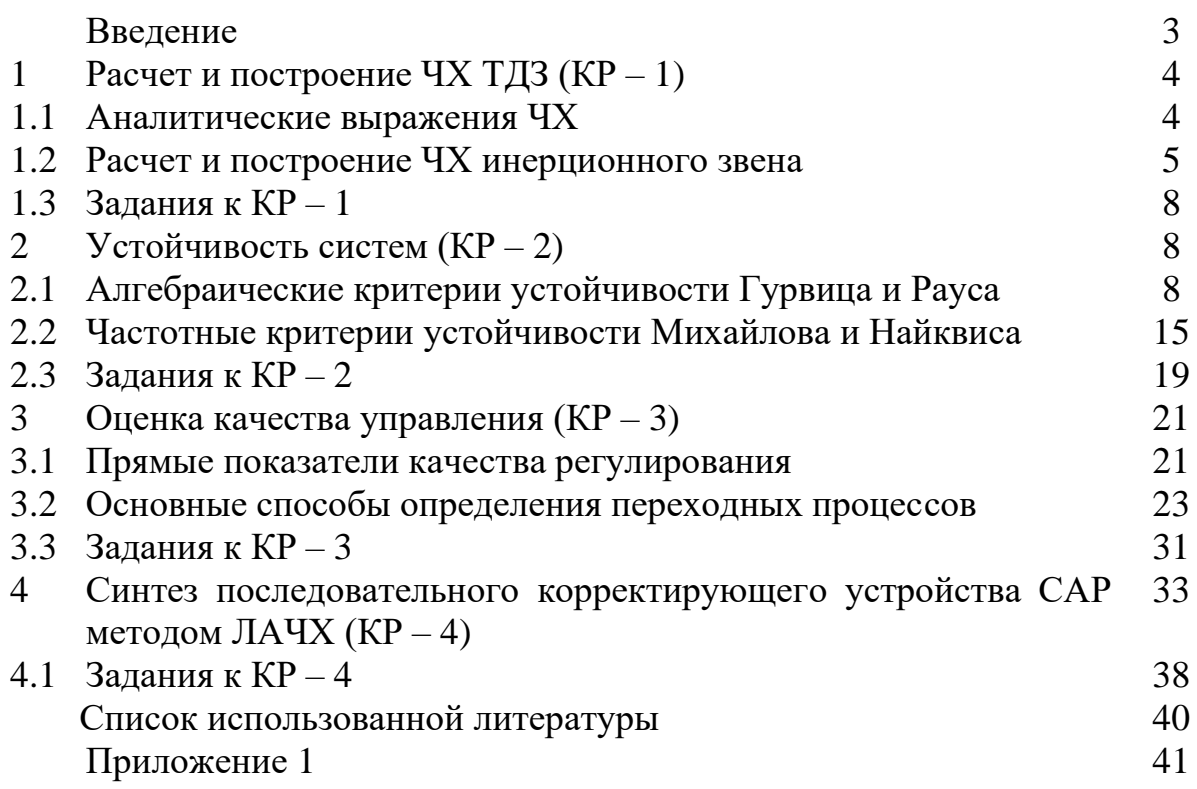

Сводный план 2021 г., поз. 110

# Адамбаев Мурат Джамантаевич Калкабекова Томирис Женисбеккызы

# ТЕОРИЯ АВТОМАТИЧЕСКОГО УПРАВЛЕНИЯ

Методические указания к практическим занятиям для обучающихся по образовательной программе 6В07109 – «Приборостроение»

Редактор: Жанабаева Е.Б. Специалист по стандартизации: Ануарбек Ж.А.

Подписано в печать  $\Phi$ ормат 60×84 1/16  $T$ ираж 50\_ экз.<br>Объем 3,0 уч.-из. л. Вумага типографская № 1

Заказ \_\_\_ цена 1500 тг.

Копировально-множительное бюро некоммерческого акционерного общества «Алматинский университет энергетики и связи» 050013, Алматы, Байтурсынова, 126/1